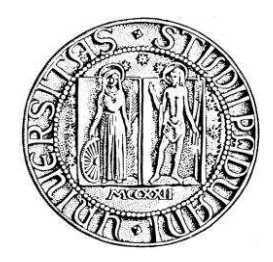

# **UNIVERSITÀ DEGLI STUDI DI PADOVA**

FACOLTÀ DI SCIENZE STATISTICHE CORSO DI LAUREA IN STATISTICA E GESTIONE DELLE IMPRESE (DM 270/04)

TESI DI LAUREA

Il Sistema di Business Intelligence in Sec Servizi S.C.p.A.

RELATORE: CH.MO PROF. MARCO CIABATTONI

LAUREANDO: FRANCESCO BORTOLI MATRICOLA N° 600162 SGI

ANNO ACCADEMICO 2010 - 2011

# **INDICE**

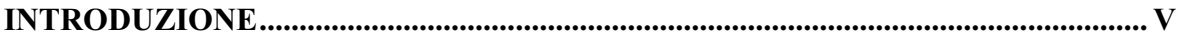

# **CAPITOLO I**

# L'INFORMAZIONE IN AZIENDA

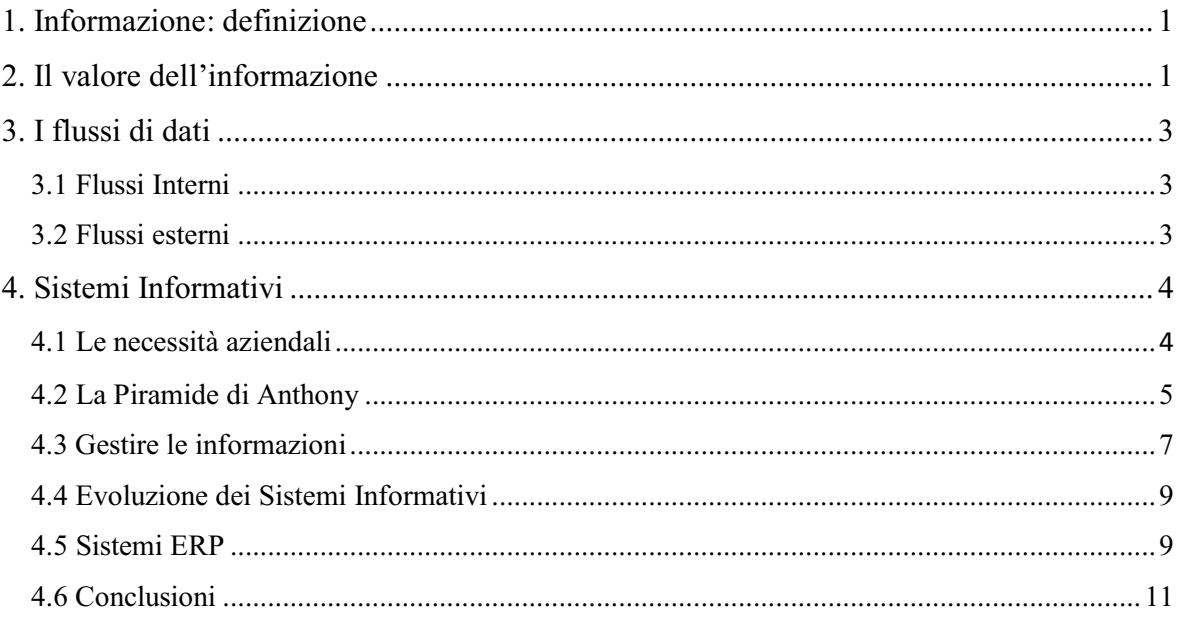

# **CAPITOLO II**

# LA BUSINESS INTELLIGENCE

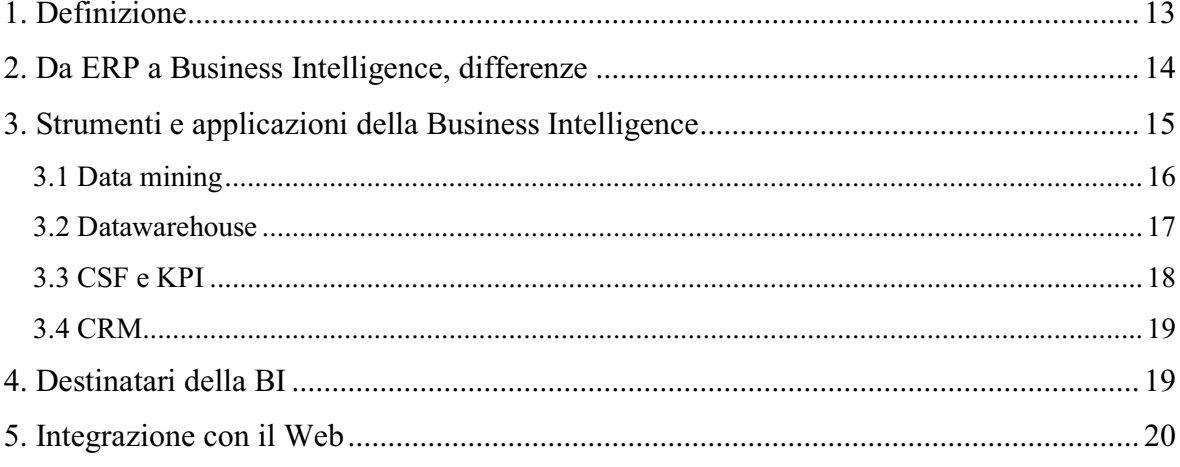

# CAPITOLO 3

# IL CASO SEC SERVIZI

# **I PARTE**

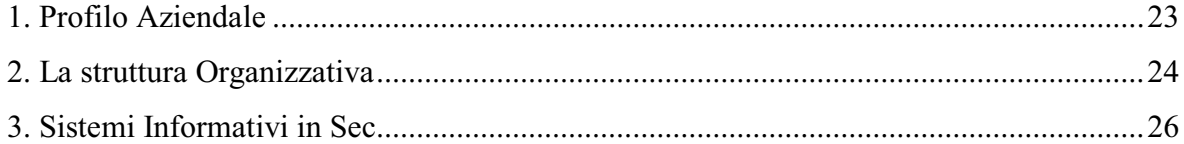

# **II PARTE**

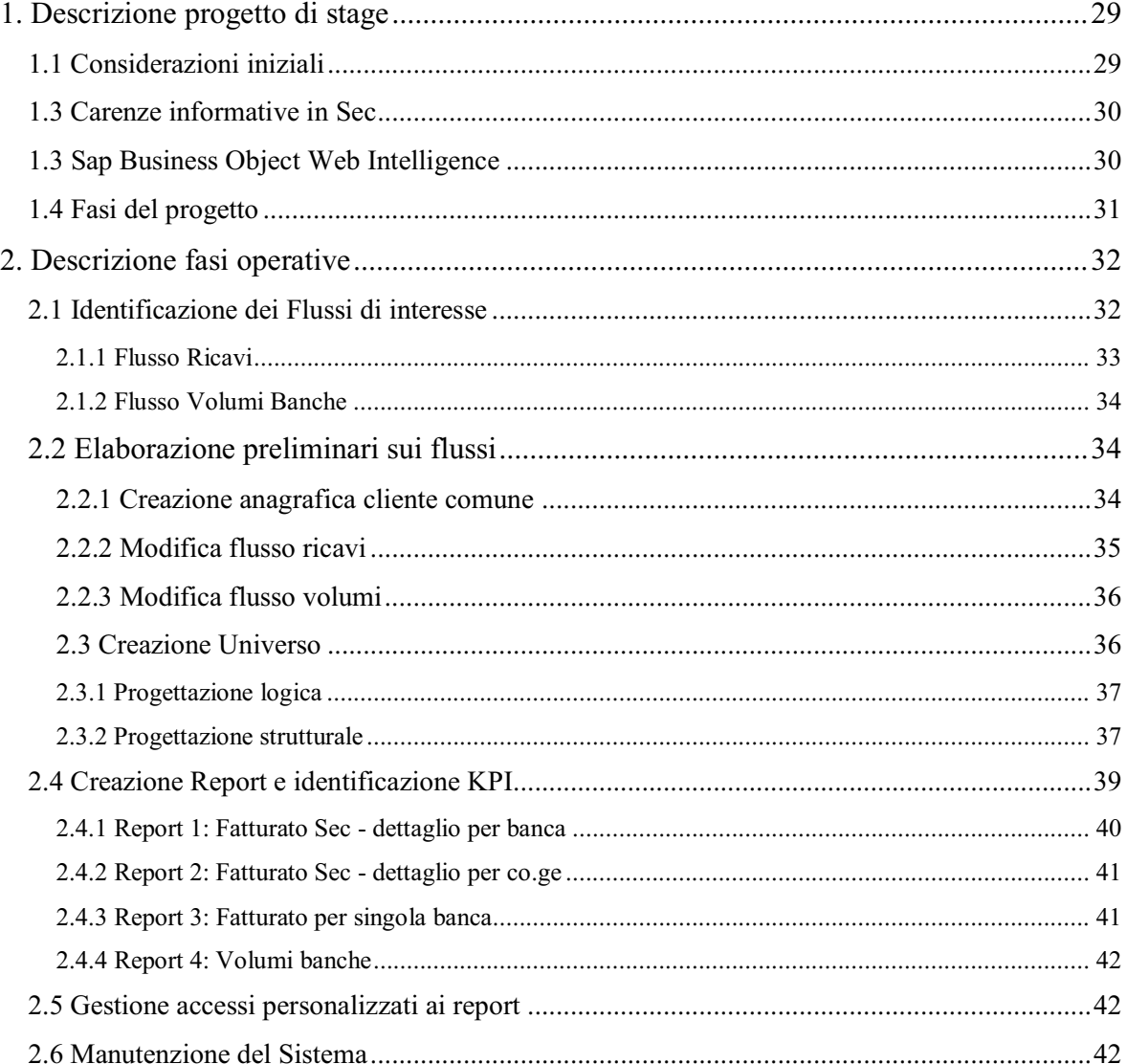

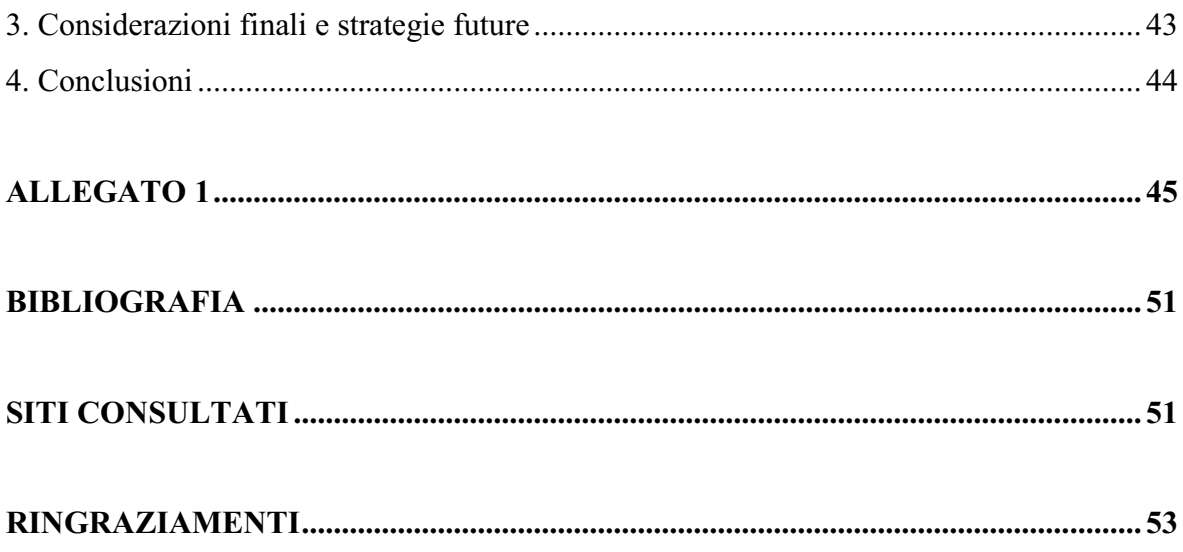

# **INTRODUZIONE**

Questo elaborato vuole analizzare alcuni degli aspetti da me approfonditi durante l'esperienza di stage presso SEC SERVIZI S.C.p.A.

"Comunicare l'un l'altro, scambiarsi informazioni è natura; tener conto delle informazioni che ci vengono date è cultura"<sup>1</sup>

Per l'essere umano le informazioni sono sempre state, fin dai tempi più antichi, uno dei fattori determinanti per la sopravvivenza; se nell'antichità le informazioni facevano pendere l'esito delle battaglie, al giorno d'oggi possiamo dire che avere informazioni, ma soprattutto saperle sfruttare, può far prevalere il successo di un'azienda sulle concorrenti.

Infatti, fino ad una ventina di anni fa il fattore critico delle imprese per avere successo era ricevere l'informazione prima rispetto agli altri. Oggi questo non basta più. Grazie all'evoluzione della tecnologia, le informazioni sono accessibili a tutti e il vero vantaggio è di saperle capire, interpretare e usare nel modo migliore.

Il tema trattato, la Business Intelligence, negli ultimi anni sta diventando molto importante e determinante per le aziende le quali, raggiunta la piena maturità negli ambiti tradizionali, sono sempre in cerca di altre frontiere che riescano a portare un valore aggiunto rispetto ai concorrenti.

L'elaborato prodotto si divide in tre capitoli.

Il primo capitolo delinea, attraverso un panoramica generale, il significato dell'informazione e il valore che questa ha all'interno dell'azienda, soffermandosi sull'importanza di una corretta gestione dei flussi e l'esigenza di adottare dei sistemi informativi, meglio noti come ERP (Enterprise Resource Planning). In questo capitolo viene trattata anche la rappresentazione aziendale secondo la piramide di Anthony.

Il secondo capitolo introduce il concetto di Business Intelligence e mette in evidenza l'orientamento delle aziende italiane negli ultimi anni, cioè quello di passare (o meglio integrare) da sistemi ERP a sistemi di Business Intelligence.

 $\overline{\phantom{a}}$ 

<sup>&</sup>lt;sup>1</sup> Johann Wolfgang Goethe

Il terzo capitolo, diviso in due parti, entra nel vivo del lavoro svolto in Sec. La prima parte del capitolo consiste in una panoramica generale di Sec Servizi S.c.p.a. (per comodità in questo elaborato la chiameremo solamente Sec), questo per capire il contesto e il modo in cui opera, soprattutto per la parte di nostro interesse.

Nella seconda parte del capitolo si discute direttamente del lavoro svolto. Il progetto consiste nella creazione di un sistema di Business Intelligence per il ciclo attivo di Sec: inizialmente verranno affrontate le motivazioni che hanno portato Sec ad affidarmi questo incarico; si passerà poi alla descrizione dettagliata di tutte le fasi del progetto, soffermandosi maggiormente sui punti più importanti (creazione dei report) e sui punti dove sono emersi i maggiori ostacoli.

# CAPITOLO I **L'NFORMAZIONE IN AZIENDA**

**«** dare l'informazione giusta alla persona giusta, nel momento giusto per prendere la giusta decisione »<sup>2</sup>

# **1. Informazione: definizione**

L'enciclopedia italiana definisce *informazione* "l'azione dell'informare, di dare forma cioè a qualche cosa<sup>3</sup> e "atto dell'informare o dell'informarsi<sup>34</sup>. Si deduce quindi che non si tratta semplicemente di esporre un dato o un numero, ma di affrontare un processo più complesso, il quale comporta un impiego di risorse sia umane che finanziarie.

Chi fa informazione deve allora avere ben chiaro cosa vuole far sapere e agire di conseguenza, ricercando i dati di cui ha bisogno ed esponendoli nel modo più adatto al suo scopo.

# **2. Il valore dell'informazione**

Dalle definizioni sopra riportate si può evincere che le informazioni sono il vero valore di un'impresa. Esse infatti sono la base da cui partire per poter prendere delle decisioni appropriate mirate al miglioramento delle performance aziendali.

Quando parliamo di informazione dobbiamo fare un'importante distinzione tra:

- Quantità di informazione
- Valore dell'informazione

-

<sup>&</sup>lt;sup>2</sup> Micheal E.Porter (fonte wikipedia)

<sup>&</sup>lt;sup>3</sup> Enciclopedia Treccani

<sup>4</sup> Enciclopedia Treccani

Per capire meglio tale differenza cerchiamo di approfondire il significato di valore dell'informazione prendendo in considerazione tre parametri<sup>5</sup>: *il tempo, il luogo* e la *struttura*.

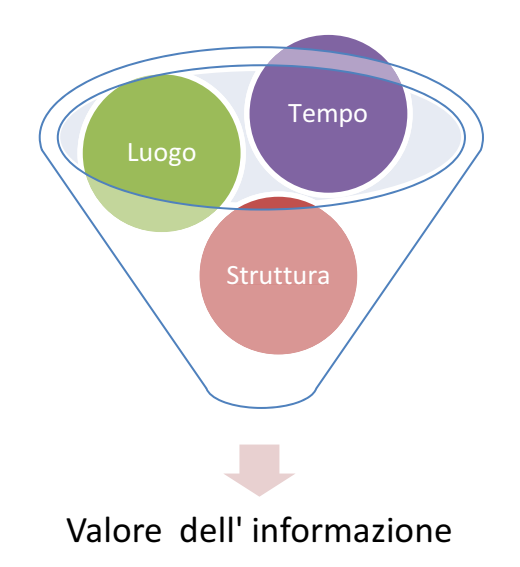

Il valore dell'informazione decresce fino ad annullarsi, se essa:

- non è fornita in tempo utile (tempo)
- non viene comunicata nel luogo e/o alla persona opportuna (luogo)
- non è comprensibile (struttura).

.

Prendendo spunto da queste considerazioni, possiamo dire che una misura del valore delle informazioni in azienda è costituita dai vari problemi che insorgono quando le informazioni non sono disponibili.

Il valore che deriva dall'informazione viene generato attraverso un'opportuna gestione dell'informazione stessa e il suo sapiente utilizzo poiché le informazioni devono essere comprese al fine di trasformarsi in conoscenza necessaria per un corretto approccio alle decisioni. Quantità, infatti, non sempre è sinonimo di qualità.

Quindi, è importante indirizzare adeguatamente la raccolta dell'informazione verso le necessità dettate dal business.

<sup>&</sup>lt;sup>5</sup> Ruggiero Cristallo; Il Valore dell'Informazione in Azienda; Business Online 2005

# **3. I Flussi di dati**

All'interno di ogni azienda, grande o piccola che sia, ogni ufficio ha bisogno di conservare dati.

Essi possono essere dei semplici numeri (produzione giornaliera, n° dipendenti...) oppure possono avere contenuti più complessi (fatture, contratti...).

Qualunque sia la natura del dato, esso ha bisogno di essere immagazzinato per poterlo leggere nel caso se ne presentasse il bisogno.

Un flusso è quindi una entità sulla quale è possibile scrivere e leggere dei dati. L'esempio per eccellenza è costituito dai file, termine inglese che significa per l'appunto *archivio*.

I flussi di dati si possono distinguere in due categorie:

- flussi interni
- flussi esterni

## **3.1 Flussi Interni**

I flussi di dati interni riguardano tutte le "banche dati" che si possono trovare all'interno dell'azienda, dal reparto produttivo, all'ufficio personale, etc.

Riuscire a sfruttare i flussi interni comporta un doppio vantaggio per l'azienda: innanzitutto si sfrutta un'informazione che non si troverebbe all'esterno. Non sfruttare queste informazioni sarebbe una perdita di conoscenza per l'azienda, perché perderebbe un'opportunità per conoscere meglio se stessa.

Non meno importante, avendo l'informazione in "casa", la si può usare senza bisogno di un esborso monetario.

#### **3.2 Flussi esterni**

Per flussi esterni si intendono tutti i dati, i rapporti, le notizie che non si possono trovare all'interno dell'azienda.

Secondo Oscar Wilde, le informazioni riservate sono la fonte di ogni grande fortuna moderna.

I flussi esterni, proprio per il fatto di non trovarsi direttamente all'interno dell'azienda, molto spesso sono informazioni che le aziende fornitrici di dati fanno pagare, e per questo non tutti le possiedono.

Oltre a questo tipo di flussi esterni, ci sono anche altre tipologie di informazioni che si possono raccogliere al di fuori dell'azienda, basti pensare a tutto ciò che si può trovare nel web (banche dati, ebook, etc).

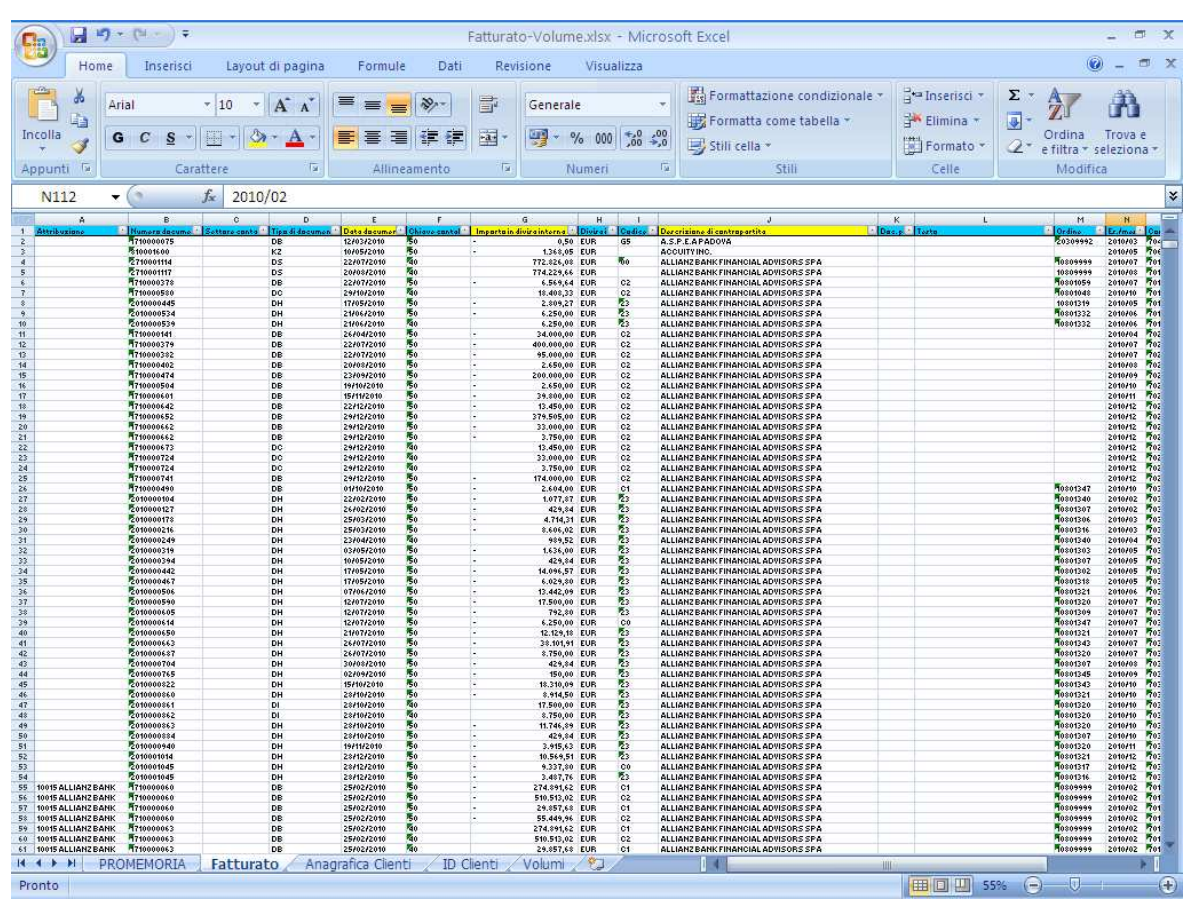

**Figura 1: Esempio flusso di dati**

# **4. Sistemi Informativi**

#### **4.1 Le necessità aziendali**

Molto spesso il problema delle aziende non è tanto quello della mancanza dei flussi di dati, ma quello di gestire tutte le informazioni di cui si dispone.

Il semplice flusso, da solo, molto spesso non basta. Perché questo diventi informazione utile all'azienda deve essere trattato: a volte basta una semplice aggregazione dei dati, altre volte servono delle analisi e dei sistemi più complessi che permettano di manipolare i dati e che rispondano a delle esigenze specifiche.

Un altro problema che ci si trova di fronte quando si comincia una attività di questo tipo è la disomogeneità dei flussi stessi.

Infatti, se l'informazione è definita come "la capacità di ridurre l'incertezza sullo stato del mondo<sup>"6</sup>, si capisce che il suo impiego non deve creare problemi o difficoltà, ma deve portare nuove opportunità.

Bisogna infine ricordare che all'interno della stessa azienda persone diverse hanno bisogno di informazioni diverse, a seconda dell'attività che devono compiere e del ruolo che ricoprono.

#### **4.2 La Piramide di Anthony**

Nel 1965 Robert Anthony introdusse una nuova modalità di rappresentazione della struttura aziendale.

Questa rappresentazione, nota con il nome di Piramide di Anthony (figura 1), è stata: "introdotta con l'obiettivo di classificare le attività tipicamente svolte in un'organizzazione e identificare il ruolo dei sistemi informatici a supporto di tali attività e la progettazione del loro sviluppo $"$ <sup>7</sup>.

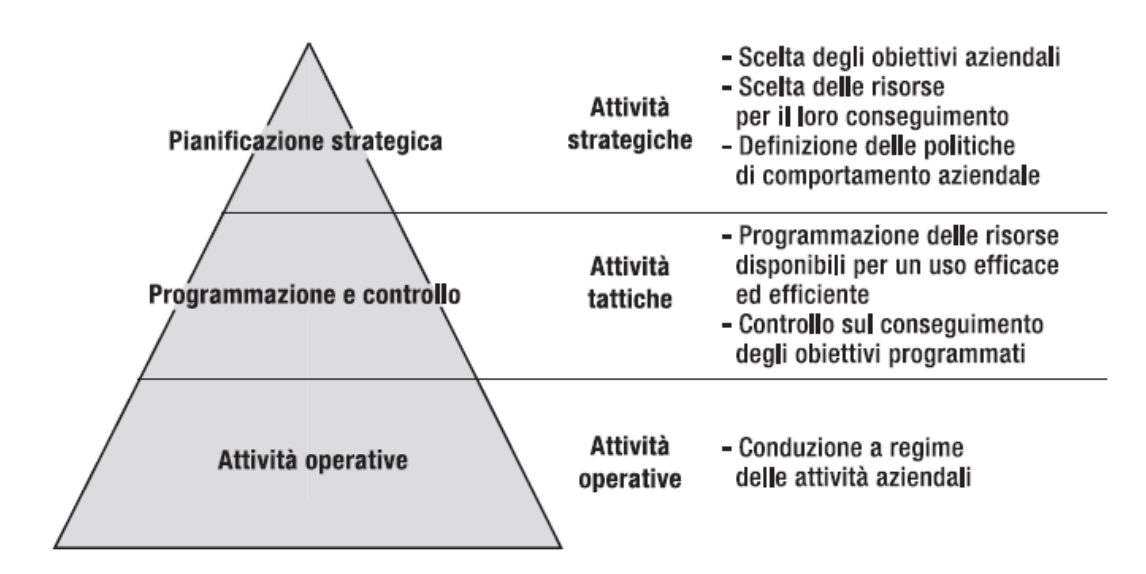

**Figura 2: Piramide di Anthony** 

-

 $<sup>6</sup>$  Volli, 2003.</sup>

 $^7$  Marco Tagliavini, Aurelio Ravarini, Donatella Sciuto; Sistemi per la gestione dell'informazione, Capitolo Primo; Apogeo 2003

Questo modello, nonostante sia stato modificato negli anni per mantenerlo adeguato alle continue trasformazioni che hanno coinvolto le aziende, legate soprattutto alle notevoli innovazioni che hanno subito i sistemi ICT, ha conservato senza particolari cambiamenti la sua autenticità.

Questo significa che i temi di natura strettamente tecnologica si evolvono in maniera differente dalle questioni più teoriche della gestione dell'informazione, e quindi si può affermare che cambiano i sistemi e il modo che gestiscono le informazioni ma non i concetti che stanno alla base.

Analizzando questo schema possiamo individuare tre differenti categorie con le quali suddividere le diverse attività che possiamo trovare all'interno di un'azienda:

- **attività strategiche**: l'attività primaria che compare in questa area è la scelta della mission aziendale. Ci sono poi tutte quelle attività che servono all'azienda per conseguire gli obiettivi strategici delineati. Alcuni esempi possono riguardare la scelta di acquisire aziende similari per aumentare la propria quota di mercato, ampliare l'area di vendita dei propri prodotti, scelta della clientela (quindi scelta del target) etc.
- **attività tattiche**: comprendono tutte quelle attività che si occupano della programmazione e del controllo delle risorse aziendali analizzando sia l'efficacia sia l'efficienza dei risultati ottenuti. L'attività tipica in questa area è quella che svolge l'ufficio di Pianificazione e Controllo (budget, piani di produzione...).
- **attività operative**: cioè tutte quelle attività strettamente operative, legate in maniera diretta con l'ordinario funzionamento dell'azienda, sia legate all'ambito produttivo sia a quello amministrativo (spedizione merci, registrazione fatture, montaggio prodotti).

Il concetto di base di questo schema riguarda il fatto che tutte le attività che appartengono alla stessa area sono legate tra loro in base al tipo di informazione di cui necessitano per essere svolte.

A questo proposito, aiutandosi con la piramide di Antony, possiamo dire che dei tre livelli organizzativi che sono stati identificati, quelli che stanno alla base della piramide hanno bisogno di informazioni più dettagliate, mentre i livelli decisionali hanno bisogno di

informazioni più sintetiche , utili appunto per poter prendere decisioni il più velocemente possibile.

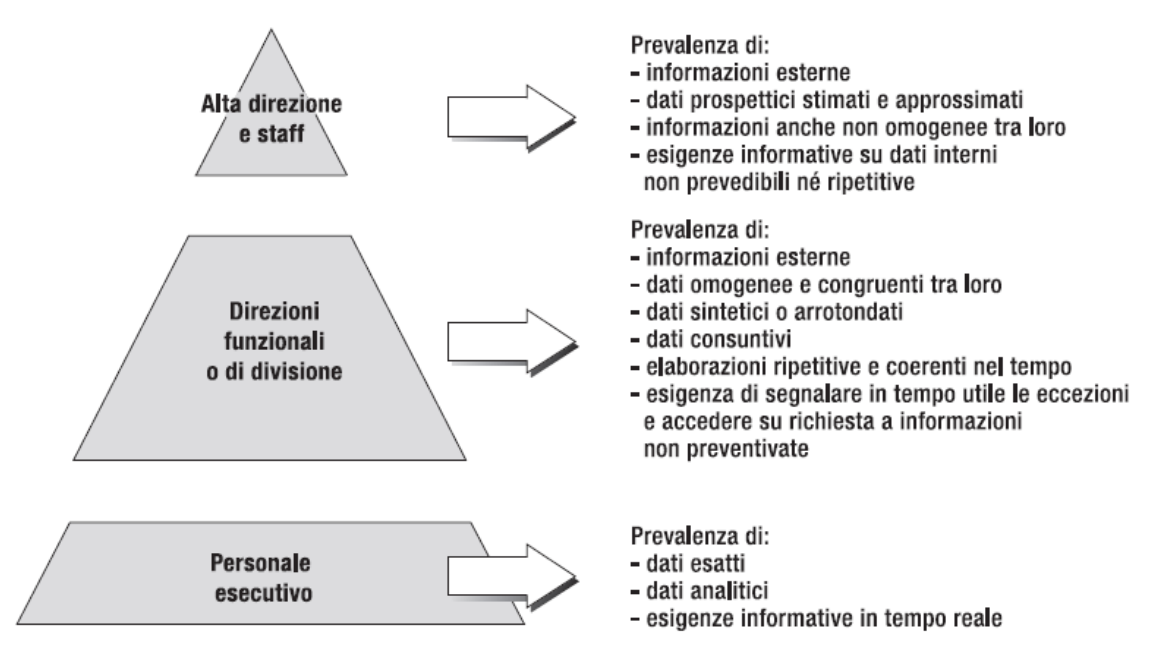

**Figura 3: Ruoli e requisiti informativi**

#### **4.3 Gestire le informazioni**

Nei paragrafi precedenti si è parlato molto dell'importanza di raccogliere, trattare e manipolare le informazioni.

Abbiamo detto quindi che bisogna gestire le informazioni; ma cosa significa gestire le informazioni?

Per riuscire a rispondere a questa domanda prendiamo in considerazione questi concetti:

 **acquisire/creare informazione**, raccolta dei dati provenienti dal processo produttivo (per es. il n° di pezzi prodotti, pezzi difettosi, consumo materia prima) oppure dati provenienti da altri reparti (dove possiamo raccogliere informazioni quali il numero di merce venduta, le entrate e le uscite di denaro e molti altri); a volte servono informazioni che non sono presenti direttamente nell'azienda, e bisogna quindi crearle, attraverso calcoli o ragionamenti più o meno complicati;

- **elaborare informazione**, quando, a partire dai dati grezzi, si hanno informazioni che non sono direttamente presenti. Bisogna quindi elaborarle attraverso calcoli o ragionamenti più o meno complicati;
- **archiviare informazione**, tutte quelle operazioni che riguardano il salvataggio dei dati e delle informazioni ottenute, (es. creazione di serie storiche sulle quali poter fare delle analisi);
- **trasmettere/presentare informazione**, le informazioni, anche se ricche di contenuti, se non vengono trasmesse alle persone giuste sono informazioni inutili; altra cosa molto importante è saper presentare le informazioni nel modo corretto: gli utilizzatori finali molto spesso non sanno le logiche che stanno dietro a certe operazioni, ma vedono e interpretano i risultati solo da quello che vedono.

 $E'$  importante sottolineare che per lo svolgimento di queste attività non sempre è necessario l'utilizzo di sistemi ICT, e che la componente umana veste ancora un ruolo molto importante, se non indispensabile.

Per questo motivo possiamo distinguere tre diversi modi per gestire le informazioni:

- · in modo *implicito*, attraverso metodi basati più sull'esperienza personale che sull'attuazione di metodiche definite da standard operativi; in questo caso è necessario che la persona responsabile di questa attività sia la stessa, per permettere la continuità delle metodologie usate, e per il fatto che persone differenti potrebbero non conoscere i criteri che stanno alla base;
- in modo *esplicito ma non supportato dalle ICT* , attraverso una serie di procedure formalizzate e gestite manualmente, che non lasciano spazio a interpretazioni personali, essendo operazioni puramente "meccaniche";
- in modo *esplicito e supportato dalle ICT* , attraverso la gestione delle informazioni, sempre con procedure formalizzate, ma che possono essere automatizzate attraverso l'uso di sistemi informatici.

#### **4.4 Evoluzione dei Sistemi Informativi**

Le aziende, negli anni 70, si basavano ancora su strutture organizzative formate al loro interno da reparti molto indipendenti tra loro, i quali tendevano molto spesso al raggiungimento dei propri scopi, a svantaggio degli obiettivi aziendali.

Questo comportava l'utilizzo di applicativi specifici per ogni singolo reparto. Prima degli Erp il sistema usato dalle aziende era principalmente uno strumento per la gestione degli approvvigionamenti e del sistema produttivo (noti con il nome di MRP), questi sistemi non si integravano con la parte delle vendite-distribuzione e i processi amministrativi collegati alla contabilizzazione degli acquisti e del magazzino, limitando per l'appunto l'efficienza e la velocità del processo.

Lo scenario cominciò a cambiare quando il cliente iniziò a ricoprire un ruolo centralizzato per l'azienda, le strutture delle aziende iniziarono a modificarsi, divenendo più piatte e flessibili, con una maggiore distribuzione dei poteri decisionali.

In questo tipo di struttura c'era il bisogno di uno scambio delle informazioni più intenso tra i vari reparti, e questo volle dire gestire uno scambio maggiore di flussi di dati. Si svilupparono in questo periodo, negli anni '80 i sistemi ERP<sup>8</sup> Enterprise Resource *Planning.*

#### **4.5 Sistemi ERP**

-

Grazie a questi sistemi, "dotati di archivi unici le cui procedure sono strettamente collegate tra loro con aggiornamenti degli archivi gestiti in maniera unitaria e centralizzata", le problematiche descritte precedentemente cominciarono ad appianarsi.

"Il sistema informativo aziendale è il processo di raffigurazione e gestione di un'azienda mediante la scelta e la quantificazione di alcune variabili informative, la capacità di elaborare questi parametri e di distribuirli alle persone che ne hanno bisogno nel momento e nel luogo adatto facendole quindi passare da dati a informazioni"<sup>10</sup>.

Da questa definizione si evince che gli ERP non sono solo degli strumenti impiegati per rappresentare i dati che si riescono ad ottenere all'interno dell'azienda, ma riguardano anche tutto quello che sta all'inizio, alla base del processo (dal selezionare le informazioni

<sup>&</sup>lt;sup>8</sup> L. Falduto, A. Ruscica; Business Intelligence e Monitoring della gestione aziendale, Giappichelli, 2005

<sup>&</sup>lt;sup>9</sup> Sandra Tartigro, Dai Sistemi ERP alla Business Intelligence

<sup>10</sup> Franco Miotto; I sistemi informativi in azienda; FrancoAngeli, 2003

giuste, al modo di rappresentarle) per poter riuscire a controllare meglio ciò a cui siamo interessati.

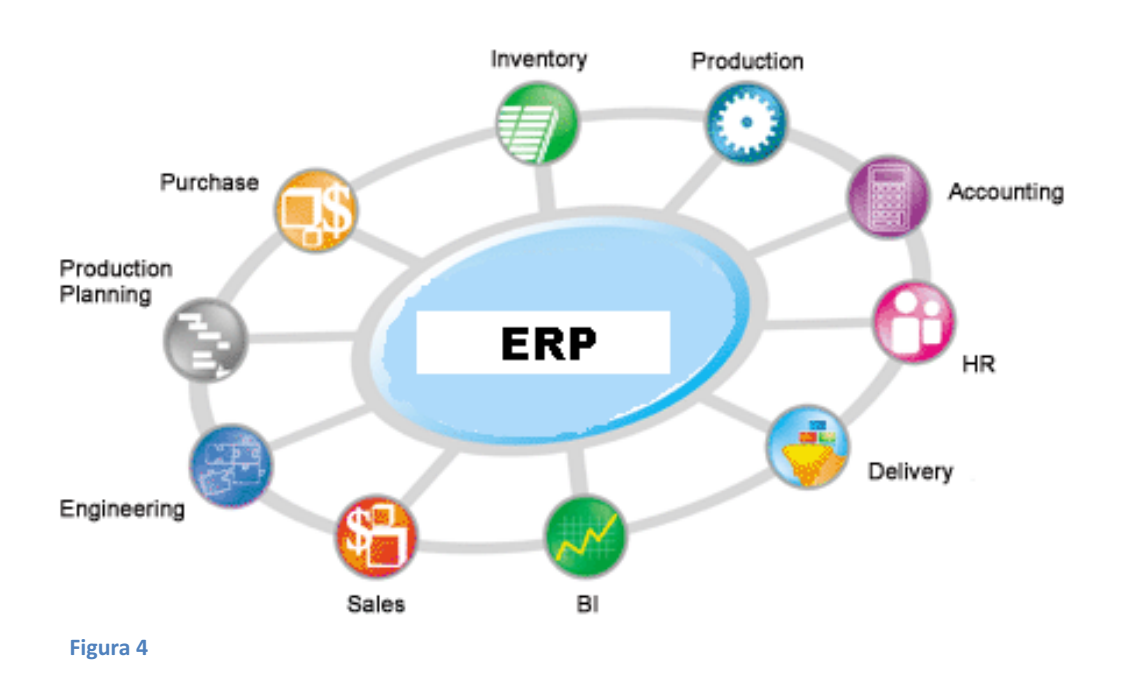

La caratteristica principale di questi sistemi riguarda la capacità di integrare in un unico sistema centralizzato tutte le informazioni raccolte dalle diverse aree funzionali dell'azienda (Figura 4).

Con l'introduzione di questi sistemi, l'impresa compie un grosso passo avanti a livello di comunicazione all'interno dell'azienda stessa.

Prima dell'introduzione di questi sistemi risultava a volte complicato riuscire ad avere delle informazioni anche all'interno della stessa azienda, solo per il fatto che non provenivano dalla medesima area o ufficio.

L'introduzione di questi sistemi ha reso dunque possibile appianare questa difficoltà, e ha reso le aziende più flessibili e comprensibili.

#### **4.6 Conclusioni**

I benefici dei Sistemi Erp sono notevoli. Secondo una ricerca effettuata nel periodo di massima diffusione di questi sistemi in Europa (Deloitte, 1999), i benefici più notevoli sono legati all'accelerazione dei cicli operativi e alla condivisione dell'informazione, confermando la teoria secondo la quale l'abbattimento del costo di transazione è un fattore fondamentale di competitività.

Cercheremo di spiegare nei capitoli successivi le carenze di questi sistemi: la prima è la mancanza di benefici strategici per l'azienda, la seconda è la necessità di integrare questi sistemi con altre soluzioni di Business.

# CAPITOLO II **LA BUSINESS INTELLIGENCE**

"Di regola, l'uomo che ha più successo nella vita è colui che ha più informazioni"<sup>11</sup>

# **1. Definizione**

Il termine Business Intelligence è stato utilizzato per la prima volta agli inizi degli anni '90 dall'analista Howard Dresner, della Gartner Group, società leader nell'Information Tecnology.

Dresner usa il termine Business Intelligence per definire l'insieme di processi rivolti in primo luogo alla raccolta organizzata delle informazioni che vengono originate all'interno di un contesto aziendale, questi processi devono poi essere in grado di analizzare le informazioni raccolte in maniera tale da riuscire a trarre delle previsioni e stime utili da poter presentare ai reparti direzionali.

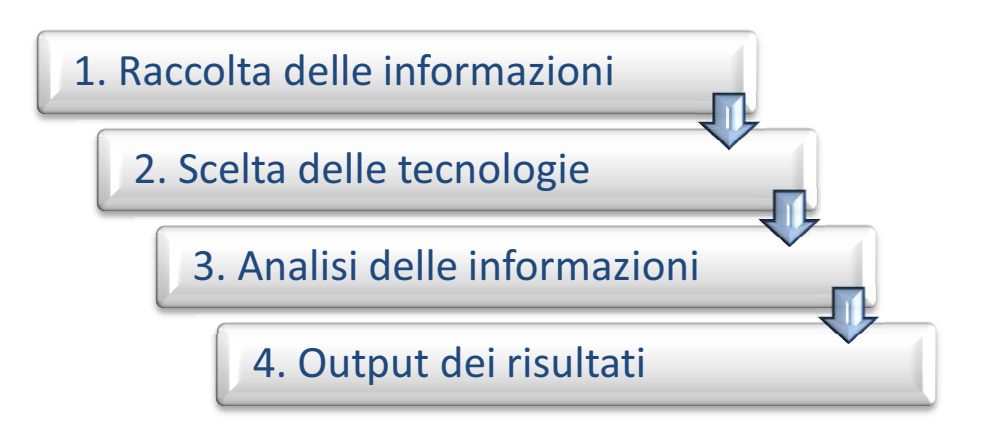

l

 $11$  Benjamin Disraeli, politico e scrittore britannico

Questi processi sono nati e si sono sviluppati in quelle aziende in cui sono presenti grandi quantità di dati, soprattutto nelle aziende di telefonia e finanza, nelle quali si avvertiva particolarmente il bisogno di riuscire a gestire e interpretare queste informazioni.

Successivamente, quando l'informazione è diventata un valore aggiunto per tutte le aziende, questi processi hanno cominciato a svilupparsi in modo considerevole, e rappresentano oggi un capitolo di spesa significativo nei bilanci aziendali, segno dell'importanza che si da alla Business Intelligence e al suo studio.

#### **2. Da ERP a Business Intelligence, differenze**

Se, come abbiamo visto, sia i sistemi ERP sia quelli di BI servono per raccogliere ed elaborare dati, bisogna capire perché ci sia il bisogno di passare da un sistema ERP ad uno di  $BI<sup>12</sup>$ .

Come già detto l'ERP è un sistema *integrato*, in quanto prevede il collegamento di tutte le funzioni gestionali in un unico sistema in grado di pianificare, gestire ed organizzare tutte le attività dell'azienda. Il suo scopo è quello di migliorare l'efficienza e l'efficacia all'interno dell'azienda, riducendo la forbice esistente tra creazione e utilizzo dell'informazione.

Tuttavia, questi sistemi consentono di integrare la maggior parte delle informazioni necessarie per la gestione, ma la disponibilità di queste informazioni per l'analisi del business e per il supporto alle decisioni manageriali è invece molto bassa, a causa dell'elevato dettaglio presente nei database, dell'estrema frammentazione dei dati e dell'orientamento delle tabelle più agli oggetti della gestione (il movimento del magazzino, la fattura, il documento di trasporto, ecc.) che non ai soggetti (il prodotto, il cliente, l'area geografica, ecc<sup>13</sup>

Se l'obiettivo principale dei sistemi gestionali (Erp) è quello di eseguire numerose azioni (di lettura e scrittura di piccola entità), al contrario l'obiettivo principale dei sistemi di Business Intelligence è l'analisi dei dati (elaborare informazioni schematiche a partire da grandi flussi di dati).

1

 $12$  E' importante ricordare che i sistemi di BI servono per integrare e non sostituire i sistemi Erp

<sup>&</sup>lt;sup>13</sup> L. Falduto, A. Ruscica; Business Intelligence e Monitoring della gestione aziendale, Giappichelli, Torino 2055

Come è facilmente intuibile questi due obiettivi sono sia teoricamente che tecnicamente incompatibili.

³Per questo motivo risulta necessario replicare i dati aziendali necessari alle analisi in un ambiente di lavoro separato, strutturato in maniera tale da rendere più facile, ma soprattutto veloce, l'estrazione delle informazioni di interesse"<sup>14</sup>.

Per poter trarre un vantaggio competitivo dall'enorme massa di dati creati dall'ERP, è necessario che questi dati vengano utilizzati e sfruttati in modo *intelligente*: in tale contesto si inseriscono le società specializzate nell'analisi dei dati aziendali per estrarre informazioni e conoscenza, produttrici di applicazioni di *Business Intelligence.*

# **3. Strumenti e applicazioni della Business Intelligence**

La BI include oggi una vasta serie di strumenti e applicazioni. Questo permette di poter scegliere all'interno dell'azienda lo strumento che più si addice ad ogni area funzionale. Il motivo principale dello sviluppo di questi sistemi si può spiegare attraverso varie motivazioni:

innanzitutto l'aumento di dati in formato elettronico, la diminuzione del costo per la memorizzazione dei dati, e infine l'aumento di software e sistemi presenti sul mercato.

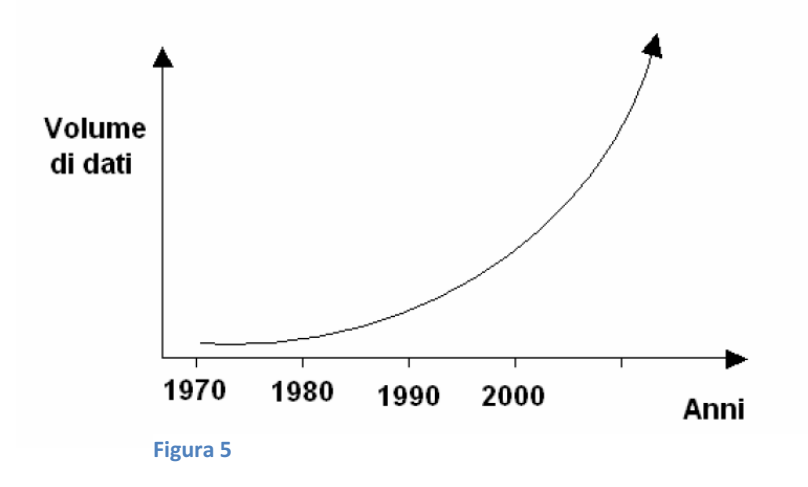

 $\overline{\phantom{a}}$ 

 $14$  Eccellere - Business Community 3 gennaio 2008

Elenchiamo qui di seguito una serie di strumenti e applicazioni che si integrano perfettamente con il concetto di Business Intelligence.

## **3.1 Data mining**

<u>.</u>

Le operazioni di *data mining* riguardano l'estrazione di informazioni attraverso l'analisi (eseguita in maniera automatica o semi-automatica) di grandi quantità di dati.

La nozione di *data mining* è molto vicina al concetto di statistica, uno dei suoi significati è infatti quello di raccogliere e analizzare dati attraverso formule.

Questa disciplina ha la differenza di analizzare numerosi e cospicui insiemi di dati.

Le tecniche di *data mining* sono fondate su specifici algoritmi**.** 

Le applicazioni utilizzate dal *data mining* sono:

- DSS (Decision Support System), sistemi di supporto alle decisioni;
- OLAP (on-line Analytical Porcessing), elaborazioni di analisi on-line;
- EIS (Executive Information System), supporto alla direzione aziendale, per agevolare il controllo degli andamenti e degli indicatori di business.

Oggi il *data mining* (letteralmente: estrazione di dati) ha una duplice valenza<sup>15</sup>:

- *estrazione dati*: attraverso l'uso di sistemi informatici analitici si estraggono informazioni da dati, anche nascosti, per renderli direttamente fruibili e utilizzabili;
- *esplorazione ed analisi*: viene fatta sempre con l'utilizzo di sistemi informatici; qui si cerca di scoprire (con la supervisione dell'occhio umano) la presenza di pattern (schemi) rilevanti, nascosti in grandi quantità di dati.

In ambito professionale i sistemi di *data mining* hanno un importante utilizzo:, dalla gestione delle relazioni con i clienti, al controllo dei siti web per trovare eventuali comportamenti fraudolenti.

Per capire meglio cosa significa e cosa è *data mining* facciamo un esempio:

cercare un cognome su un elenco telefonico non è fare *data mining*, classificare quel cognome in base alla sua presenza nelle varie regioni d'Italia significa fare *data mining*.

<sup>&</sup>lt;sup>15</sup> Dulli Susi, Furini Sara, Peron Edmondo; Data Mining, Springer Verlag; 2009

## **3.2 Datawarehouse**

Il *data mining* serve a vagliare grandi quantità di flussi per produrre associazione tra i dati e per scoprire regole e fatti. Tutto questo lavoro diventa produttivo se i dati appropriati vengono raccolti e memorizzati in un *datawarehouse*:

un *datawarehouse* può essere definito come il database di tipo decisionale che diventa il deposito centralizzato dei dati e che viene interrogato per intervenire sul business dell'azienda; è "il legame logico tra ciò che i manager vedono nelle loro applicazioni per il supporto delle decisioni e le attività operazionali dell'azienda"<sup>16</sup>.

Anche questo strumento ha subìto un crescente utilizzo negli ultimi anni, se infatti l'utilizzo dei sistemi gestionali ha reso possibile l'integrazione dei dati all'interno dell'azienda, è vero anche che questo ha comportato un aumento dei sistemi IT per il controllo di questi dati.

Le caratteristiche principali di un sistema *datawarehouse* riguardano la capacità di:

- trasformare i dati in informazioni (caratteristica comune a tutti questi sistemi);
- estire le integrazioni tra fonti di dati eterogenee: all'interno delle aziende è consuetudine avere a disposizione dei sistemi eterogenei per i processi aziendali; se questo fatto da un lato consente di poter usufruire del miglior applicativo per ogni reparto, dall'altro si hanno fonti di dati differenti, per questo il *datawarehouse* deve essere considerato come il repository principale di tutti i flussi dell'azienda;
- mantenere un'elevata profondità storica e di indipendenza dai sistemi sorgente: per elevata profondità intendiamo la capacità di riuscire a consentire l'analisi per archi temporali molto precedenti (solitamente 3-5 anni, ma alcuni anche 10). Per indipendenza intendiamo, invece, un concetto molto importante: i *datawarehouse* non sono disegnati sul Sistema Informativo che li alimenta, ma in base alle analisi che si vogliono creare riguardanti i processi aziendali; in pratica, nel caso di un cambio del sistema informativo aziendale, il DW non cambia la sua struttura, ma si comporta invece da ponte tra i due ambienti, senza il rischio di destabilizzare i dati ottenuti.

-

 $^{16}$  Dr. Giuseppe Chiumeo; Relazione sul data warehouse e sul data mining

In una sola frase:

il gestionale permette di gestire l'azienda, il DataWarehouse permette di capire come la sto gestendo $17$ 

# **3.3 CSF e KPI**

Quando si costituisce un'azienda si individuano solitamente la "mission" e gli obiettivi aziendali. Il modo per poter controllare i miglioramenti verso gli obiettivi stabiliti è l'utilizzo di indicatori, come i CFS<sup>18</sup> e i KPI<sup>19</sup>.

Il metodo di analisi dei *CFS* ha come primo obiettivo quello di selezionare le informazioni che servono ai dirigenti per determinare il successo dell'azienda.

Questo metodo di analisi, presentato da Rockart nel 1979<sup>20</sup>, è un metodo semplice ed economico per scegliere le informazione che bisogna tenere sottocontrollo nell'azienda.

I *KPI*, invece, sono un insieme di indicatori che misurano le prestazioni di efficienza, il livello di servizio e la qualità dei processi aziendali.

Il metodo dei *KPI* ha lo scopo di dare una visione globale, in quanto comprende indicatori di efficienza ed efficacia.

La caratteristica principale di questi indicatori è il fatto di non essere rigidi, ma di essere flessibili.

Ogni azienda può usare *KPI* differenti per capire il proprio livello di salute; essi, infatti, devono riflettere gli obiettivi dell'azienda.

La differenza tra *CFS* e *KPI* sta nel fatto che i primi sono elementi vitali per una strategia di successo, il fattore critico di successo guida la strategia, i *KPI* sono invece misure che quantificano gli obiettivi della gestione, e consentono, quindi, di misurare la performance strategica.

<u>.</u>

<sup>&</sup>lt;sup>17</sup> Eccellere; Business Community; 2008

<sup>18</sup> Critical Success Factor (fattori critici di successo)

<sup>19</sup> Key Performance Indicators (indicatori chiave di performance)

<sup>20</sup> Il concetto di "fattori di successo" era già stato trattato da D.Ronald Daniel di McKinsey & Company nel 1961

Es. Un *KPI* può essere il numero di nuovi clienti, un *CFS* invece l'apertura di un negozio più grande.

# **3.4 CRM**

La Custumer Relationship Management riguarda tutta una serie di strategie ideate per gestire i rapporti che l'azienda ha con i propri clienti.

Solitamente le fasi della CRM si dividono in due distinte attività:

- CRM operativo: riguarda tutta la parte di raccolta dei dati che avviene attraverso il contatto (fisico o telematico) con il cliente, ad esempio fanno parte a questo livello anche le operazioni che svolge un call center;
- CRM analitico: esso sfrutta i dati che vengono raccolti dal CRM operativo, genera report e relazioni in tempo reale principalmente per l'area commerciale e l'area marketing.

Una delle metodologie principalmente utilizzate è il data mining, che abbiamo spiegato precedentemente.

A volte, quando si parla di CRM, viene aggiunta la parola collaborativo. Con questo termine si intendono tutti i metodi di gestione del rapporto del cliente che sono integrati attraverso gli strumenti di comunicazione (telefono, fax, internet...).

# **4. Destinatari della BI**

Fino a pochi anni fa, e in parte ancora oggi, le soluzioni di business intelligence erano una prerogativa delle grandi aziende. L'approccio culturale, la struttura dell'azienda e poi i costi di questi sistemi, rendevano difficile, se non proibitivo, alle piccole e medie imprese l'uso di questi sistemi.

Con l'aumentare delle opzioni presenti sul mercato, soprattutto a vantaggio delle piccole e medie imprese, l'unico ostacolo all'uso di questi sistemi risulta ormai solo l'approccio culturale, in quanto sia i costi, sia le strutture delle aziende, si sono modificati a vantaggio della BI.

Per le PMI, quindi, la tecnologia di business intelligence rappresenta oggi un mondo a portata di mano, e una grande occasione per migliorare il proprio posizionamento competitivo sul mercato.

Da un punto di vista generale, se oggigiorno tutte le aziende possono permettersi di utilizzare dei sistemi di BI, dobbiamo capire chi all'interno dell'azienda può e deve beneficiare di questi sistemi.

Come abbiamo detto fino ad ora la BI serve come supporto alle decisioni aziendali, quindi risulta chiaramente intuibile che i principali beneficiari di questi sistemi siano i reparti manageriali, chi cioè deve prendere decisioni.

Molte volte non sono però loro che utilizzano questi programmi, ma sono solo i visualizzatori dei risultati. Solitamente è l'ufficio di Programmazione e Controllo delle aziende che gestisce tutta la parte di analisi e reportistica, quindi possiamo identificare anche questo ufficio come destinatario della BI in quanto molto spesso è il primo visualizzatore delle analisi eseguite, e quindi molto spesso deve fare da ponte tra l'azienda e i manager, per selezionare e portare solo le informazioni che si ritiene siano importanti per il reparto decisionale aziendale.

#### **5. Integrazione con il Web**

Lo sviluppo della stampa, avvenuto ad opera di J. Gutenberg, diede la possibilità a molte più persone di usufruire della conoscenza presente nei libri, attuando così la prima "rivoluzione dell'informazione".

Con l'introduzione della radio e della televisione, si sono superati i limiti della divulgazione "manuale", e stiamo vivendo ormai da alcuni anni una nuova fase di "rivoluzione informativa". Il grande cambiamento, in questo caso, non è sotto il punto di vista delle informazioni, ma ciò che cambia è il mittente: la quantità di mittenti che trasmettono e divulgano informazioni è di gran lunga maggiore. Al giorno d'oggi, infatti, l'utente finale può essere lui stesso una fonte di informazione.

Proprio per questo, poter interagire e far interagire gli altri tramite il web, è molto importante per le aziende.

Grazie al web si può far interagire ogni persona, a seconda del ruolo che ricopre, con le informazioni che gli interessano.

Tutte le aziende, soprattutto quelle di grandi dimensioni, si sono accorte che attraverso l'uso di internet si possono avere notevoli vantaggi in molti settori dell'azienda.

Nel nostro caso il web può essere molto utile come "ponte" per le informazioni. Attraverso l'uso delle licenze, si affievolisce il limite che esisteva prima tra *dare* le informazioni e *a chi dare* le informazioni. Questo perché la rete toglie la barriera che c'era prima tra l'informazione e la persona che ha bisogno dell'informazione. Rilevante è il fatto che non è più indispensabile che l'utilizzatore finale sia nella stessa sede dell'informazione.

# CAPITOLO III **IL CASO SEC SERVIZI**

# 1 PARTE

# **1. Profilo Aziendale**

Ses Servizi S.C.p.A. è una Società Consortile per Azioni costituita fra Istituti Bancari nel 1972 con la finalità di fornire servizi di operatività bancaria e tecnologica ai propri soci e clienti.

Sec si è trasformata ed evoluta nel tempo ed oggi opera nel settore dell'Information  $\&$ Communication Technology (ICT) erogando servizi altamente innovativi che includono application e facility management, consulenza, formazione e assistenza a supporto di un vasto parco di soci e clienti che cresce in modo significativo ogni anno, composto da Istituti di Credito, Istituzioni Finanziarie e Imprese.

L'offerta modulare di full outsourcing copre tutti gli ambiti dell'Information  $\&$ Communication Technology proponendo anche soluzioni evolute di multicanalità. Sec vuole essere "un leader riconosciuto nell'erogazione di servizi al settore finanziario e non, che sostiene, sviluppa e promuove la conoscenza tecnologica e finanziaria nell'ambito della comunità economica, scientifica e sociale"<sup>21</sup>.

I servizi erogati comprendono:

- Application Management: presidio operativo delle applicazioni, manutenzione adattativa e sviluppo evolutivo;
- Facility Management & Operations: erogazione di servizi host, trattamento input/output, servizi di telecomunicazioni e sicurezza, gestione hardware periferico, servizi di hosting/ housing;
- servizi di Assistenza, Formazione, Consulenza e Sviluppo progetti;
- servizi di Printing.

<sup>-</sup><sup>21</sup> Bilancio 2010 Sec Servizi S.C.p.A.

Come segno di coerenza con la mission aziendale dal 2003, anno in cui Sec adotta il Codice Etico aziendale, la società si impegna ad operare a garanzia di un'ottimizzazione funzionale dei processi esternalizzati con la consapevolezza di dover agire nell'interesse e nel rispetto di tutti gli stakeholder.

Sec non vuole essere solamente un'azienda fornitrice di servizi, ma vuole anche essere un'azienda partner dei propri Clienti, per questo, avvalendosi di competenze qualificate e operando in stretta collaborazione con loro, si impegna ad offrire:

- una gamma completa di servizi di elevato standard qualitativo, tempestivi, adeguabili al *contesto e all'occorrenza modulabili*;
- servizi eccellenti, sicuri ed affidabili, capaci di garantire ai propri Clienti uno stabile vantaggio competitivo sulle aree critiche di business;
- competitività sui costi in un'ottica di massimizzazione del rapporto qualità/prezzo;
- un "sistema azienda" di elevata qualità e dimostrata responsabilità etico/sociale, in grado di promuovere, sviluppare e diffondere la conoscenza tecnologica e finanziaria;
- la massima valorizzazione del capitale umano, per lo sviluppo delle competenze chiave, *individuali ed aziendali.*

Centralità del Cliente, condivisione delle strategie di intervento per lo sviluppo di sinergie di competenza, completezza ed elevata qualità delle soluzioni disponibili, rappresentano i fondamenti che Sec pone a garanzia di un servizio innovativo, sicuro ed economicamente competitivo, in grado di valorizzare e potenziare il business dei propri Soci e Clienti aggiungendo valore alla qualità dei servizi forniti.

# **2. La struttura Organizzativa**

La struttura organizzativa di Sec Servizi (Figura 7) si articola secondo il modello per funzioni.

Ogni funzione è raggruppata secondo attività omogenee (es. attività legate al marketing, produzione...).

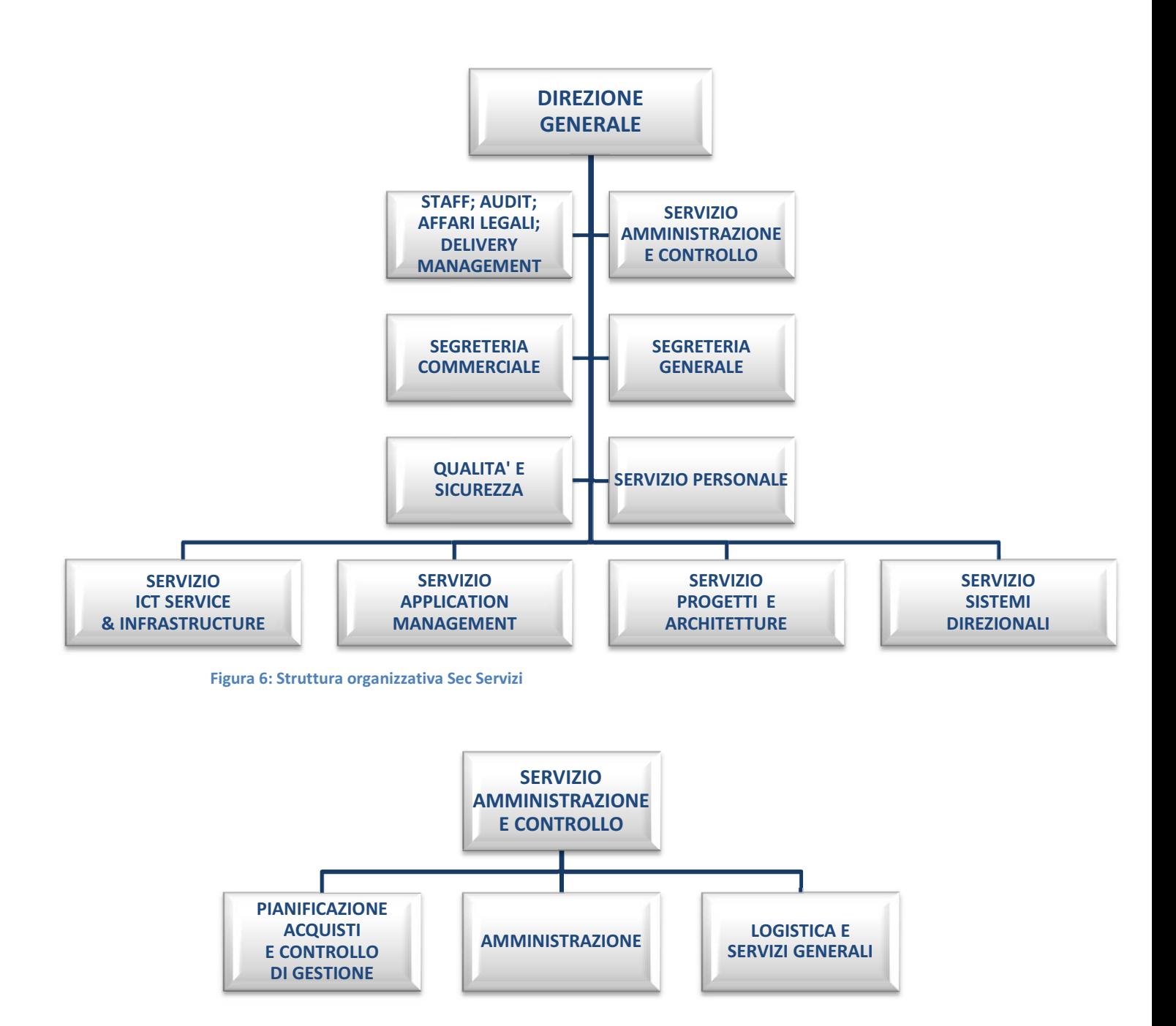

**Figura 7: Struttura ufficio Amministrazione e controllo**

Tra la direzione generale e le funzioni operative sono presenti degli uffici che svolgono una funzione di supporto per l'azienda. All'interno di Sec Servizi il servizio di Amministrazione e Pianificazione è inserito tra gli uffici di Staff.

Il vantaggio principale di questa struttura è la centralizzazione delle attività, c'è quindi un'alta professionalità grazie alla possibilità di specializzarsi all'interno di ogni singola funzione.

Essendo questo un sistema rigido, se da una parte favorisce il controllo dell'alta direzione sulle diverse funzioni aziendali facilitando notevolmente le operazioni in periodi di efficienza, dall'altra bisogna stare attenti perché molte volte questo tipo di struttura porta ad aumentare il numero di gerarchie all'interno dell'azienda, rendendo difficili e poco efficienti le comunicazioni tra reparti differenti.

# **3. Sistemi Informativi in Sec**

Sec Servizi utilizza dal 2008 il software modulare SAP Business Suite, questo prodotto è stato ideato per supportare al meglio i processi di business end-to-end $^{22}$ .

I campi operativi in cui opera sono:

- Finanza
- Produzione
- Approvvigionamento
- Sviluppo del prodotto
- Marketing
- Vendite
- Servizio clienti
- $\bullet$  Risorse umane
- Gestione della catena logistica
- Gestione IT

Ognuno di questi processi di business può inoltre essere configurato e sviluppato in base alle particolari esigenze dell'azienda.

Attraverso le sue applicazioni si è in grado di gestire e condividere le informazioni aziendali senza perdite di tempo.

Grazie a questo software si dispone di uno strumento di controllo delle performance economiche basato su informazioni tempestive, rilevanti e affidabili.

<u>.</u>

<sup>&</sup>lt;sup>22</sup> Da "utente a utente"

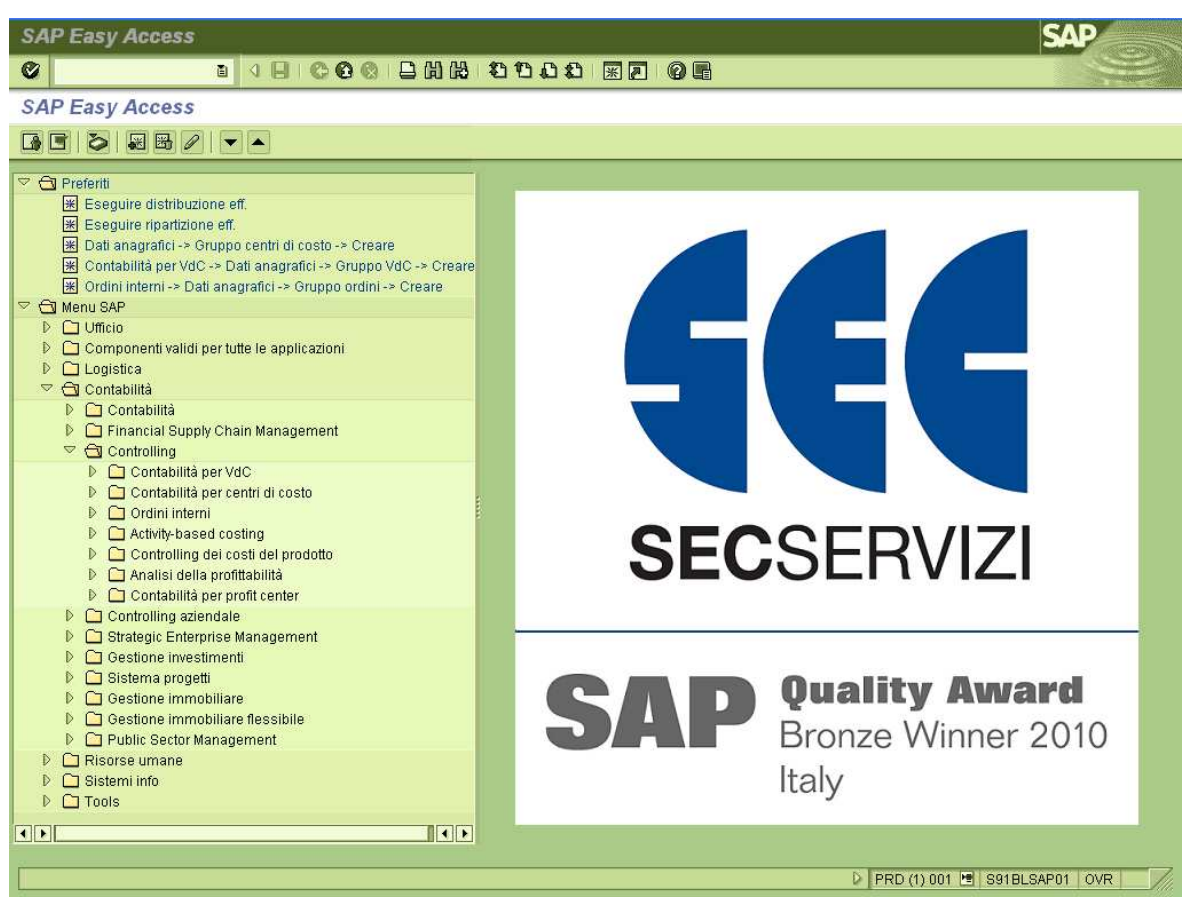

**Figura 8: Pagina iniziale Sap Business Suite**

Le sue specifiche funzionalità, studiate, programmate e gestite ad hoc per Sec Servizi permettono di:

- rendere disponibile un sistema di analisi dei costi per natura e responsabilità che consenta altresì un continuo monitoraggio degli scostamenti rispetto al budget;
- definire un modello di analisi dell'efficienza dell'utilizzo delle risorse interne ed esterne e della loro contribuzione al costo del prodotto/servizio erogato;
- supportare un modello di allocazione dei costi e ricavi sugli oggetti rilevanti che consenta la confrontabilità dei costi e dei ricavi ed un certo livello roll-back dei costi sulle macro nature di spesa;
- supportare le analisi della formazione del margine in una logica sia di mercato sia consortile.
- usufruire di un sistema di reportistica integrata che soddisfi le differenti esigenze informative aziendali (report di responsabilità, report progetti, prodotti, conti economici di natura contabile e sintetici) e che possa costituire la base per l'informativa di bilancio.
- orientare le decisioni aziendali.

Questo sistema ERP si basa su due ambienti operativi:

- ambiente di Test (collaudo);
- ambiente di Produzione.

Entrambi gli ambienti di lavoro contengono le stesse funzionalità operative, la differenza, come è facilmente intuibile dai nomi, è data dal fatto che l'ambiente di Test è creato per verificare e testare le operazioni e le applicazioni prima di essere lanciate in maniera definitiva nell'ambiente di Produzione.

Per questo motivo solo l'ambiente di Produzione è aggiornato in tempo reale, mentre l'ambiente di Test risulta disallineato. Per poter avere anche sull'ambiente di Test una situazione la più possibile vicina alla realtà aziendale ogni 3 mesi viene eseguita la "copia mandante", procedura attraverso la quale nell'ambiente di Test viene copiato l'ambiente di Produzione.

Ogni utente, a seconda delle autorizzazioni che gli sono state concesse può "navigare" in questo sistema informativo e caricare o estrarsi informazioni, a seconda del ruolo che ricopre e di ciò che ha bisogno.

Visto il recente impiego di questo sistema, l'azienda non è ancora completamente a regime in tutti i campi operativi. Questo implica un notevole sforzo soprattutto da parte dell'ufficio di Pianificazione e Controllo di Gestione (questo ufficio è infatti uno degli utilizzatori principali di Sap per creare reportistica e analisi aziendali).

# 2 PARTE

# **1. Descrizione progetto di stage**

## **1.1 Considerazioni iniziali**

Il lavoro svolto dall'ufficio di Pianificazione e Controllo di Gestione si suddivide in due ambiti ben distinti e differenti tra loro:

- ciclo Attivo
- ciclo Passivo

Il ciclo Attivo riguarda principalmente la pianificazione del budget dei ricavi, si occupa della stima dei ricavi per ogni prodotto/cliente. L'economicità del prodotto/servizio viene valutata in base alla scheda costi che i responsabili dei progetti compilano per stimare le spese che si ritiene di sostenere (questa indicazione oltre che per valutare l'economicità del progetto serve poi per stanziare il budget necessario al progetto).

Analogamente il ciclo Passivo si occupa della pianificazione del budget dei costi. Ad ogni riga di budget stanziato corrisponde una riga di contabilità, questo permette un controllo efficace delle operazioni effettuate. Uno dei compiti di questa parte dell'ufficio è il controllo degli acquisti effettuati rispetto al budget prefissato, questo per controllare che non venga impiegato più denaro di quello stanziato dal budget.

Uno dei grossi sforzi che sta compiendo l'ufficio di Pianificazione e Controllo di Gestione di Sec riguarda l'attività di controlling di queste due aree.

L'attività che ho svolto in Sec ha riguardato entrambi gli ambiti di lavoro, per quanto riguarda il ciclo passivo si sta implementando un sistema di controlling sul modulo CO del sistema Sap, il lavoro che si sta svolgendo riguarda l'implementazione del modello di ripartizione-distribuzione costi per Centri di Costo, l'implementazione delle logiche di cost account su Servizi/Prodotti (Ordini Interni), il reporting standard di progetto (WBS) e il supporto alla fase di analisi consuntivo-pianificato, tutto questo seguendo il principio dell' ABC.

Per quanto riguarda il ciclo attivo l'attenzione si è focalizzata, come spiegheremo successivamente, sui ricavi di Sec e sui volumi delle banche del consorzio. Per questo

lavoro si è sfruttato un software di Business Intelligence non ancora impiegato in Sec, ma presente al suo interno, in quanto viene usato da alcune banche del consorzio.

# **1.2 Carenze informative in Sec**

Il sistema Erp di Sec offre molti output e report<sup>23</sup>, una delle carenze, però, è quella di non riuscire a fornire per quanto riguarda il ciclo attivo una serie di reportistica semplice e intuitiva basata sul cliente finale $24$ .

Questo progetto si pone l'obiettivo di creare dei report basati sul cliente che contengano le informazioni riguardanti il fatturato e i volumi. Si è sentita inoltre l'esigenza di unire queste due informazioni, che come vedremo più avanti, provengono da flussi diversi, ma che risulta interessante e importante valutare insieme quando si applica una logica di reportistica per cliente.

Uno dei problemi principali, su cui si è lavorato molto, è stato quello di creare un'anagrafica clienti che permettesse al programma di capire a quale cliente si dovesse attribuire l'informazione del dato quando non era esplicitamente indicato.

Prima che venisse usato questo sistema, per poter avere informazioni su fatturato e volumi, bisognava estrarsi i dati da Sap e poi elaborarli. Non si aveva però una regola fissa e soprattutto si doveva rifare tutta una serie di operazioni che risultano sconvenienti per due motivi: prima di tutto perché risultano un peso e non una opportunità per fare informazione utile e precisa, ma soprattutto perché si rischiava di non riuscire a dare l'informazione nel momento in cui serviva.

# **1.3 Sap Business Object Web Intelligence**

Come le banche facenti parte del consorzio, anche Sec dispone del programma (sempre fornito da Sap) Business Object Web Intelligence, un potente programma in grado di gestire ed elaborare grandi quantità di dati.

SAP Business Objects W.I. offre un accesso self-service, reporting ad hoc e analisi intuitiva di dati, consentendo di trasformarli in informazioni strategiche.

<u>.</u>

 $23$  molti dei quali sono stati messi in funzione nel periodo nel quale ho svolto lo stage, questo per dimostrare che il sistema Sap per Sec è un mondo ancora da scoprire, nonostante sia passato qualche anno dalla sua introduzione.

 $24$  Proprio per le differenze viste nel capitolo 2.3 tra Erp e BI

Attraverso un'interfaccia potente e intuitiva consente sia per gli analisti aziendali che per gli utilizzatori meno esperti di riuscire a navigare tra i report creati sfruttando le sue caratteristiche di navigabilità del dato, attraverso l'opzione di drill down si può sempre andare i profondità per scoprire come è stato creato il dato finale.

A seconda di come si è creato il report si possono usare molti filtri per riuscire a estrarsi le informazioni di cui si ha bisogno, senza la difficoltà di dover navigare tra molti report che porterebbero a fare confusione.

Caratteristiche principali:

 **reporting e analisi intuitiva ad hoc:** il programma permette di eseguire analisi interattive e intuitive attraverso una barra degli strumenti ben organizzata, facilitati dalla funzione di drag and drop.

Si possono analizzare nel dettaglio, scomporre e formattare le informazioni in base alle proprie esigenze;

 **accesso self-service alle informazioni:** grazie alle sue funzionalità si può usufruire attraverso accessi unificati a fonti di dati eterogenee e combinare dati da fonti diverse per ottenere risposte alle domande aziendali.

Il tutto facilmente visibile in qualunque posto ci si trovi, grazie alla possibilità di visualizzazione dei report tramite web;

 **condivisione delle informazioni strategiche e affidabili:** si possono condividere i report in modo sicuro e a livello globale con colleghi, clienti e partner. Si può riconoscere con facilità la fonte di informazione e i dettagli dei report.

# **1.4 Fasi del progetto**

Alla base del progetto c'è la volontà da parte dell'ufficio di Pianificazione e Controllo di creare una struttura tale da poterla gestire in maniera autonoma, senza dipendere da personale esterno (all'ufficio) per quanto riguarda l'utilizzo del programma che si intende impiegare.

Questo perché, qualora in futuro si volesse modificare qualcosa, non ci sarebbe il bisogno di dover chiedere assistenza.

Molto spesso infatti in aziende di queste dimensioni non risulta conveniente richiedere una consulenza, in quanto l'attesa non risulta giustificata (trovano giustificazione in questo punto le difficoltà riscontrate nel paragrafo *3.1.2 La struttura organizzativa*).

Quello che si vuole fare è quindi creare un sistema autonomo per la visualizzazione e il controllo delle informazioni di interesse che fino a questo momento venivano gestite in maniera sommaria.

I report che si andranno a costruire dovranno seguire due ottiche ben distinte, una rivolta ad analizzare Sec nel suo complesso, l'altra rivolta invece allo studio dettagliato di ogni singolo cliente.

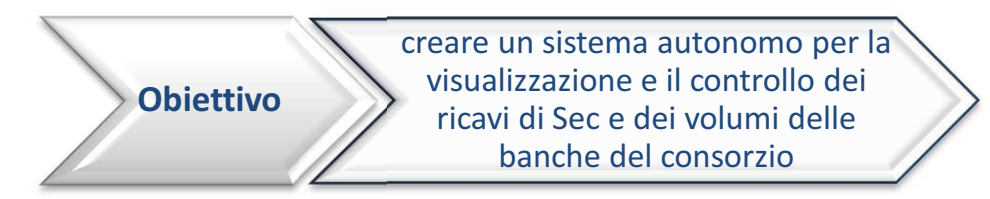

Per fare ciò si è suddiviso il progetto in fasi, alcune di studio altre operative, ben definite. Le macro fasi sono:

- 1. Identificazione dei flussi di interesse
- 2. Elaborazioni preliminari sui flussi
- 3. Creazione Universo
- 4. Creazione Report e identificazione KPI
- 5. Gestione accessi personalizzati
- 6. Manutenzione del Sistema

#### **2. Descrizione fasi operative**

Descritto il progetto procediamo con la descrizione delle varie fasi operative.

# **2.1 Identificazione dei Flussi di interesse**

Stabilito che l'ambito su cui intervenire è il ciclo Attivo di Sec, dobbiamo capire quali informazioni siano necessarie per effettuare l'analisi.

Per avere le informazioni sui ricavi abbiamo utilizzato una delle funzioni di Sap, che permette di generare un flusso contenente tutte le fatture emesse da Sec.

Per quanto riguarda invece le informazioni sui volumi si è sfruttato un servizio che Sec offre alle banche clienti. Mensilmente infatti Sec spedisce ad ogni banca il resoconto di tutte le transazioni (n. prelevamenti bancomat, n. c/c gestiti e molte altre) relative ai prodotti-servizi di cui la banca usufruisce. All'ufficio di Pianificazione e Controllo queste informazioni arrivano per tutte le banche.

I flussi di dati che andremo ad utilizzare sono quindi due:

- flusso ricavi
- flusso volumi delle banche

Per entrambi i flussi si è deciso di mantenere uno storico di 3 anni. Una quantità maggiore oltre ad una difficoltà di recepimento e mantenimento dei dati, risulterebbe eccessiva anche per le difficoltà che si creerebbero per l'elaborazione degli stessi.

Ad oggi i dati inseriti partono dal primo gennaio 2010 per entrambi i flussi. Non si è voluti andare oltre per riuscire a partire con dati certi, per avere dei risultati sicuri.

Come spiegheremo più approfonditamente nei capitoli successivi uno dei problemi principali è stato quello di creare un'anagrafica dei clienti che rispecchiasse lo stato attuale dei clienti Sec.

#### **2.1.1 Flusso Ricavi**

Il flusso dei ricavi, contenente il fatturato di Sec, viene estratto dal sistema ERP aziendale, che abbiamo descritto nel capitolo 3.1.

Il flusso estratto viene convertito in formato xls, compatibile con Excel. Esso contiene le informazioni principali che si trovano nella fattura di vendita.

Le informazioni di principale interesse, e che è necessario controllare sono: profit center, conto di contabilità generale (su cui si baserà uno dei report), importo fattura e data.

Le difficoltà riscontrate in questo punto sono semplicemente dei problemi pratici nel passaggio da Sap ad Excel.

 Per un problema di Excel, infatti, le date non vengono convertite in maniera adeguata; è stato quindi necessario apportare delle modifiche manuali.

#### **2.1.2 Flusso Volumi Banche**

Il flusso dei volumi delle banche, come detto precedentemente, arriva mensilmente all'ufficio di Pianificazione e controllo di gestione. Anche in questo caso il flusso si trova in formato Excel, e questo è stato utile per poter gestire in maniera uguale entrambi i flussi. Il file contiene tutti i numeri che "raccontano" le banche (numero clienti, numero transazioni on-line, numero visitatori del sito bancario).

Cosa molto importante è la presenza del materiale<sup>25</sup>, questo sarà utile per capire a quale prodotto offerto si riferisce il volume. Si possono infatti avere più volumi che fanno riferimento allo stesso prodotto offerto.

In questo flusso si dovranno togliere i volumi che non sono di interesse e mantenere solo i principali di cui si vogliono sapere gli andamenti.

#### **2.2 Elaborazione preliminari sui flussi**

Prima di mandare i flussi in elaborazione e creare l'universo di riferimento è stato necessario effettuare delle operazioni di codifica per pulire le informazioni che, se prese senza essere controllate, ci porterebbero a sbagliare l'analisi.

Oltre a controllare i file, abbiamo dovuto creare un'anagrafica clienti comune per entrambi i flussi, in maniera da riuscire a inserire nello stesso report i dati dei due flussi. Per facilitare il lavoro si sono uniti i file in un unico documento.

#### **2.2.1 Creazione anagrafica cliente comune**

Uno degli obiettivi principali è quello di avere informazioni chiare e dettagliate per ciascun cliente.

Si è dovuto quindi creare un'anagrafica clienti per poter mettere in relazione i due flussi. Nei report creati la lista nella quale si sceglie il cliente è unica, non avrebbe senso utilizzare due liste contenenti le stesse banche.

Il lavoro effettuato ha riguardato la creazione di una nuova codifica dei clienti.

In un nuovo foglio di lavoro di Excel si è creata la nuova anagrafica cliente: le informazioni contenute sono solamente codice (ID cliente) e nome cliente. Una volta

<u>.</u>

<sup>&</sup>lt;sup>25</sup> Prodotto/servizio offerto da Sec

creata la nuova codifica bisogna trovare il modo di collegare questa nuova lista alle varie codifiche precedenti.

Su un altro foglio nello stesso file abbiamo inserito tutte le varie codifiche che possono portare ad identificare il cliente. Le altre codifiche presenti sono: codice HOST, profit center, codice Sap. Il codice Host è presente nel flusso dei volumi, in questo caso è bastato associare ad ogni nuovo codice, il codice HOST corrispondente.

Nel flusso del fatturato sono invece presenti due codifiche, il profit center e il codice Sap (che bisogna ricavarsi dall'ordine della fattura, ogni ordine interno è infatti composto dal codice cliente e da un numero progressivo). Anche per queste codifiche bisogna associare ad ogni profit center e ad ogni codice Sap l'ID cliente corrispondente.

L'esigenza di agire secondo questa logica nasce dal fatto che nel flusso dei ricavi il cliente può essere identificato secondo la codifica del profit center o del codice Sap. Questo perché il profit center può fare riferimento ad un cliente ma anche ad un ufficio di Sec, e perchè a volte non è inserito l'ordine interno da cui si può ricavare il codice Sap.

Creata la tabella che contiene tutte le codifiche che fanno riferimento al nuovo ID cliente creato procediamo con la modifica dei due flussi.

#### **2.2.2 Modifica flusso ricavi**

-

La prima modifica da fare in questo flusso è trovare il modo di assegnare ad ogni singola riga (che corrisponde ad una fattura) il cliente corrispondente.

Attraverso dei *cerca.vert*<sup>26</sup> si è dovuto estrarre l'ID cliente attraverso le codifiche fatte in precedenza. In una nuova colonna assegniamo l'ID cliente guardando il profit center di riferimento (dove cioè si va a scaricare il costo della fattura), se questo non fa riferimento ad un cliente ma è un profit center associato ad un ufficio, in un'altra colonna ci ricaviamo il cliente attraverso il n. dell'ordine della fattura (che contiene il nome del cliente).

Alla fine di questo lavoro ad ogni riga corrisponde un ID cliente.

Per una più facile lettura dei report che andremo a creare è utile in questa fase cambiare il segno degli importi delle fatture. Questo perché i dati arrivano da Sap che tratta gli importi secondo una logica contabile.

Funzioni di Excel che permettono di assegnare il valore ad una cella in base al valore di un'altra cella

#### **2.2.3 Modifica flusso volumi**

Nel file che contiene i volumi risulta più semplice l'identificazione dei clienti. Creiamo quindi una nuova colonna nella quale la funzione *cerca.vert*, che si appoggia sempre alla tabella creata in precedenza, trova l'ID cliente corrispondente.

Una volta identificato il cliente, il lavoro da effettuare in questo flusso riguarda l'identificazione dei volumi di interesse:

il file preso senza modifiche comprende una quantità elevata di volumi, alcuni dei quali di scarso significato, bisogna quindi selezionare una lista degli indici più significativi e stare attenti se ci sono delle eccezioni particolari riguardante qualche cliente.

Prima di tutto ci siamo creati una nuova colonna che contenga la combinazione materialivolumi, questo perché su ogni materiale (cioè il prodotto che Sec fornisce ai clienti) ci possono essere più volumi che ne fanno riferimento.

Per la scelta degli indicatori più importanti si sono guardati i report che venivano usati precedentemente per la visualizzazione di questi indicatori, e si sono mantenuti gli stessi criteri. Sono stati cancellati quindi gli indicatori di scarso interesse.

Si è dovuto infine creare una colonna nella quale inserire il mese a cui fanno riferimento i volumi, in quanto mensilmente si procederà con l'aggiunta nello stesso file dei nuovi dati.

# **2.3 Creazione Universo**

Una volta preparati tutti i file necessari per l'analisi, il passo successivo è quello di creare il database di riferimento sul quale costruire l'universo, cioè lo spazio virtuale dove interfacciarsi per creare i report.

Per effettuare questa fase abbiamo distinto due momenti differenti : la progettazione logica e la progettazione strutturale.

Inizialmente si pensava di lasciare la progettazione strutturale ad alcuni informatici sempre all'interno di Sec, si è poi optato per fare il tutto in autonomia per rendere meno rigido il processo di creazione e modifica dell'universo. Questo per due motivi principali: ridurre i tempi e non dipendere troppo da altre persone.

#### **2.3.1 Progettazione logica**

Prima di creare l'universo dobbiamo aver ben chiaro cosa vogliamo ottenere. Creare l'universo infatti è di per se semplice. Crearlo in maniera ottimale ci aiuterà poi a rendere le fasi successive meno complicate, aiutandoci nell'analisi. Perdere qualche minuto in più su questa fase gioverà sicuramente a tutto il lavoro successivo.

La decisione presa in questa fase è di creare in BO un universo caricando le informazioni da un unico database. Si è quindi deciso di creare un file Excel contenete: flusso ricavi, flusso volumi, anagrafica cliente e in un altro foglio (che chiameremo ID tempo) si è inserita una tabella contenente tutte le date fino al 2020. In quest'ultima tabella ad ogni data viene specificato l'anno, il semestre, il trimestre, il mese e altre informazioni che serviranno per riuscire a creare dei report nei quali poter interagire anche attraverso il periodo temporale.

Per mettere in relazione le tabelle fra loro useremo delle relazioni specifiche, come avviene per collegare le tabelle in Microsoft Acces, ad esempio il flusso volumi è stato collegato con la tabella ID tempo attraverso la data.

Il database creato lo chiameremo "Fatturato-Volumi".

#### **2.3.2 Progettazione strutturale**

Per creare l'universo abbiamo usato il programma designer (è stato necessario avere delle autorizzazioni personalizzate in quanto il programma si trova in un server remoto), sempre facente parte del pacchetto di Business Object . Questo programma anche se con un'interfaccia differente ha una logica simile a quella di Microsoft Access.

La prima cosa da fare è creare una connessione ODBC con il file "Fatturato-Volumi" (per questo è stata creata una cartella apposita contenente il database: per aggiornare i dati bisognerà sostituire il vecchio db con il nuovo in questa cartella).

Nel nostro caso, prelevando i dati dal file Excel che abbiamo creato, designer interpreta ogni foglio come una tabella, che è possibile collegare con le altre attraverso dei collegamento chiamati relazioni.

Una volta caricate le quattro tabelle (flusso volumi, flusso ricavi, anagrafica cliente e ID Tempo), procediamo con la creazione delle relazioni. Possiamo vedere le relazioni create nella Figura 9.

Create le relazioni il passo successivo è la creazione dei contesti. Per come risulta strutturato attualmente l'universo, in fase di costruzione dei report il programma si troverebbe di fronte a dei contrasti. Avendo due tabelle contenenti informazioni comuni ad entrambi i flussi (ID tempo e anagrafica cliente), dobbiamo specificare a quali dati fare riferimento.

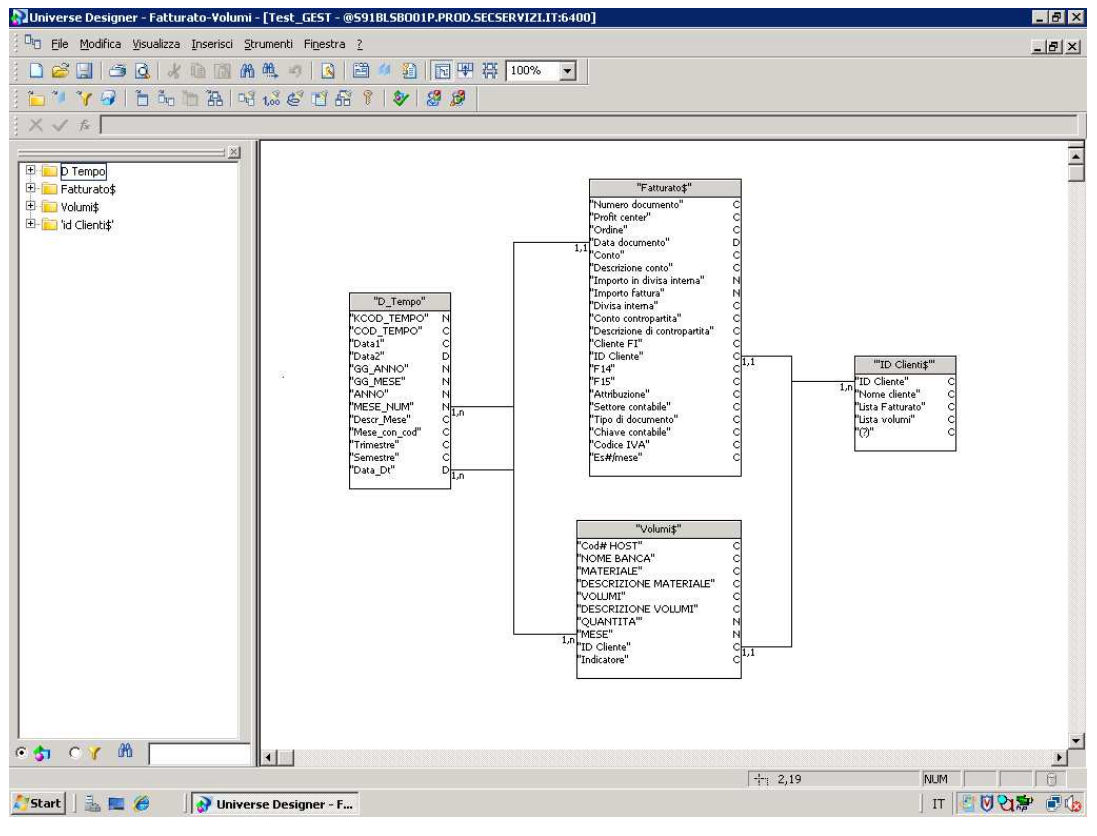

**Figura 9: Struttura Universo** 

Questo problema è stato risolto inserendo due contesti: uno per il fatturato e uno per i volumi, chiamati rispettivamente "Fatturato" e "Volumi".

Per facilitare la costruzione successiva dei report e poter vedere le informazioni riguardanti il fatturato e i volumi a livello aggregato sono state create delle variabili che contengono la somma rispettivamente di fatturato e volumi (es var1=somma(Importo fattura)). Le due variabili sono state chiamate "Fatturato" e "Volumi", come segno di coerenza con i nomi dei flussi.

#### **2.4 Creazione Report e identificazione KPI**

In fase di presentazione del progetto abbiamo detto che i report che vogliamo costruire devono seguire due ottiche distinte

La prima riguarda l'analisi da un punto di vista aggregato, di insieme. In questa logica si vuole vedere il fatturato totale di Sec. Per questa analisi utilizzeremo due report, entrambi servono per visualizzare il fatturato di Sec. La differenza tra i due sta nel modo di visualizzare il fatturato, il primo report mostrerà il fatturato diviso in base al cliente, il secondo mostrerà invece la scomposizione secondo il conto di contabilità.

Con la seconda logica si vuole invece analizzare i dettagli di ogni singolo cliente, anche in questo caso abbiamo costruito due report. Il primo che mostra il fatturato per ogni singola banca, il secondo mostra sempre per una singola banca gli indicatori (volumi) principali.

Si è deciso di rappresentare questi quattro report in un unico documento, chiamato "Fatturato e Kpi Banche Sec", questo per velocizzare la visualizzazione e facilitare il passaggio da un report all'altro. Il programma permette infatti l'apertura di un solo documento alla volta.

Una volta creato il documento all'interno di BO si procede con la creazione della query per recuperare i dati dall'universo.

Nella query saranno presenti solo le informazioni necessarie, non verranno quindi elaborate tutte le informazioni presenti nel database (questo permette una maggiore velocità di esecuzione).

I dati che serviranno per i report sono: Nome Cliente; Trimestre, Mese, Conto Co.Ge, Fatturato, Volumi.

Una volta lanciata la query si può procedere con la creazione dei report.

Per tutti i report è stato deciso di mantenere una struttura standard, in ognuno si troverà una tabella e un grafico per raffigurare i dati. I report creati sono visualizzabili dal programma BO aprendo il documento "Fatturato e Kpi Banche Sec".

## **2.4.1 Report 1: Fatturato Sec - dettaglio per banca**

# (Allegato 1, pag 46)

Il primo report fornisce informazioni riguardanti il fatturato di Sec suddiviso per banca. Per creare questo report si è utilizzato il contesto "Fatturato".

Il dettaglio temporale che si è voluto utilizzare è stato il trimestre. Attraverso un'operazione di drill down si può comunque entrare in profondità e vedere un dettaglio mensile.

In questo report, come anche nei prossimi due si è voluto aggiungere sotto al trimestre di riferimento la percentuale del fatturato corrispondente per quel trimestre. Informazione che apparentemente può sembrare superflua, ma che invece risulta utile per scorgere delle anomalie derivanti dal flusso dei dati o strani andamenti (anche tra anni differenti) sul periodo di fatturazione.

In questo report per facilitare la visualizzazione sia del grafico, sia della tabella è stato inserito un filtro che permette di selezionare solo le banche che hanno fatturato una certa cifra. Per vedere tutte le banche è sufficiente lasciare il valore di default a zero.

| Visualizza Preferiti Strumenti ?<br>Modifica<br>File:                                         | 2 https://intranet.secservizi.sec/AnalyticalReporting/WebWiew.do?bypassLatestInstance=true&cafWebSes                                                              |              | $+$ $\times$                            | Google        |                                                          | $\rho$ .                                        |
|-----------------------------------------------------------------------------------------------|----------------------------------------------------------------------------------------------------|--------------|-----------------------------------------|---------------|----------------------------------------------------------|-------------------------------------------------|
| Preferiti<br>BusinessObjects InfoView<br>۰                                                    | Sex & Google in Siti suggeriti * (2) HotMail gratuita (2) Personalizzazione collegamenti (2) WindowsMedia (2) Raccolta Web Slice *<br>Web Intelligence - Fattur X |              | ाज                                      |               |                                                          | Figure - Pagina - Sicurezza - Strumenti - O     |
| Documento · Visualizza ·                                                                      | 有品<br>$-16$<br>$11 + M$<br>H<br>100%<br>411                                                                                                    |              |                                         |               |                                                          | Modifica & Aggiorna tutto > Ty Rileva R R R B C |
| Controlli di input - Fatturato per banc.<br>Mappa Ripristina<br>$\lambda$<br>Anno (Fatturato) |                                                                                                    |              | ultimo aggiornamento:<br>26/08/11 14:01 |               |                                                          |                                                 |
| $\checkmark$<br>2010<br>FatturatoS.Fatturato<br>仌                                             |                                                                                                    | 1° Trimestre | 2 <sup>°</sup> Trimestre                | 3º Trimestre  | 4 <sup>°</sup> Trimestre                                 |                                                 |
| 5000000<br>OK                                                                                 |                                                                                                    | 21.26%       | 26.18%                                  | 25.08%        | 27.48%                                                   | Totale:                                         |
|                                                                                               | <b>BANCA POPOLARE DI VICENZA</b>                                                                                                    | 7.295.759.53 | 7.822.152.52                            | 7.335.282.97  | 8.619.086.21                                             | 31.072.281.23                                   |
|                                                                                               | <b>VENETO BANCA SCPA</b>                                                                                                    | 3.757.939.13 | 4.686.620.67                            | 4.497.907.28  | 6.317.796.65                                             | 19.260.263.73                                   |
|                                                                                               | <b>BANCA POPOLARE DELL'ALTO ADIGE</b>                                                                                                    | 2.418.375.85 | 2.704.633.31                            | 2.654.294.79  | 2.278.089.45                                             | 10.055.393.4                                    |
|                                                                                               | <b>ALLIANZ BANK FINANCIAL ADVISORS S.P.A</b>                                                                                                    | 857,893.6    | 2.219.989.1                             | 2.111.877.56  | 3.209.524,08                                             | 8.399.284.34                                    |
|                                                                                               | <b>BANCA NUOVA S.P.A.</b>                                                                                                    | 1.889.132.26 | 2.143.950.03                            | 2.119.090.85  | 1,782,024.18                                             | 7.934.197.32                                    |
|                                                                                               | <b>CARIPRATO - CASSA DI RISPARMIO DI PRATO</b>                                                                                                    | 1.702.820.29 | 1,800,990.08                            | 1.819.910.43  | 1.628.144.63                                             | 6.951.865.43                                    |
|                                                                                               | <b>BANCA POPOLARE DI INTRA</b>                                                                                                    | 2.087.155.17 | 2.113.410.46                            | 2.068.343.59  | 381.296.51                                               | 6.650.205.73                                    |
|                                                                                               | CHEBANCAL S.P.A.                                                                                                    | 467.296.71   | 1.797.850.51                            | 686.698.96    | 2.208.299.31                                             | 5.160.145.49                                    |
|                                                                                               | <b>BANCA DI CREDITO POPOLARE</b>                                                                                                    | 1.108.466.17 | 1.214.164.89                            | 1.142.489.53  | 947.133.8                                                | 4.412.254.39                                    |
|                                                                                               | <b>BANCA MERIDIANA</b>                                                                                                    | 673.321.53   | 303.715.25                              | 1.783.017.43  | 1.513.064.14                                             | 4.273.118.35                                    |
|                                                                                               | <b>BANCA UBAE S.p.A.</b>                                                                                                    | 1.375.695.04 | 698.782.27                              | 643.188.46    | 622.460.15                                               | 3.340.125.92                                    |
|                                                                                               | CARIFAC S.P.A.                                                                                                    | 76.815.51    | 1.262.451.37                            | 550.397.01    | 804.394.39                                               | 2.694.058.28                                    |
|                                                                                               | <b>CATTOLICA SERVICES</b>                                                                                                    | 537.675      | 799.666.67                              | 584,250       | 584.250                                                  | 2.505.841.67                                    |
|                                                                                               | <b>BANCA IPIBI FINANCIAL ADVISORY SPA</b>                                                                                                    | 152.514.7    | 157.378.73                              | 141.977.57    | 154.386,93                                               | 606.257.93                                      |
|                                                                                               | K.                                                                                                    |              |                                         |               |                                                          | $n \times n \times n$<br>⋗                      |
| 自汇日的                                                                                          | NKPD<br>Fatturato SEC<br>$\equiv$ Fatturato per banche                                                                                                    |              | <b>E</b> fatturato per banca            | kpi per banca |                                                          |                                                 |
|                                                                                               |                                                                                                    |              |                                         |               | Data di aggiornamento: 26 agosto 2011 14:01:38 GMT+00:00 |                                                 |

**Figura 10: schermata visualizzazione report via Web** 

## **2.4.2 Report 2: Fatturato Sec - dettaglio per co.ge**

# (Allegato 1, pag 47)

Anche questo report rappresenta il fatturato di Sec, la differenza con il precedente sta nella scomposizione del fatturato. In questo report si è scomposto il fatturato in base al conto usato in contabilità generale.

I conti principali che si possono trovare sono: canoni, ricavi da manutenzione, ricavi da progetti, ricavi su anticipi, ricavi diversi etc.

Questo punto di vista è utile per capire il modo in cui Sec gestisce i rapporti con i propri clienti.

In questo report il grafico non rappresenta gli stessi dati della tabella, ma sono inserite le banche principali e la loro scomposizione sempre secondo il conto di contabilità generale.

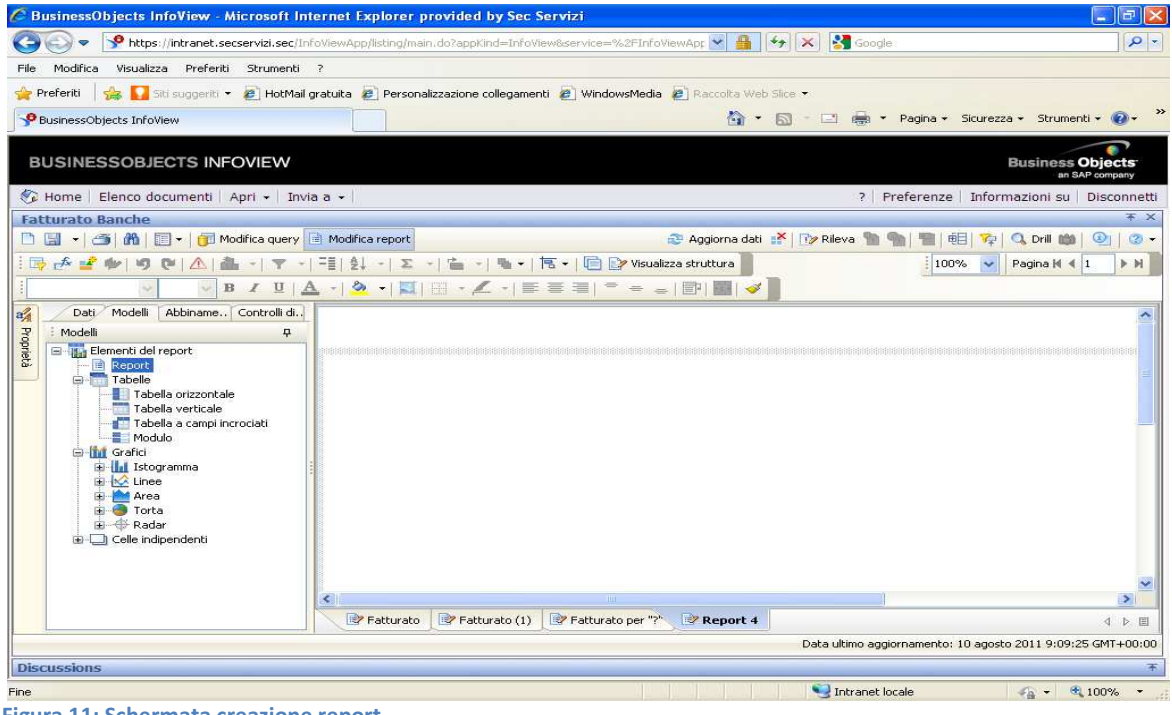

**Figura 11: Schermata creazione report** 

# **2.4.3 Report 3: Fatturato per singola banca**

# (Allegato 1, pag 48)

Come già anticipato questo report cambia prospettiva, si passa infatti dall'analisi del fatturato totale ad un'analisi del fatturato per cliente. In questo report si può visualizzare (per ogni cliente selezionato) il fatturato, sempre suddiviso per trimestre, in base al conto di contabilità a cui appartiene.

Per cambiare cliente è sufficiente selezionare la banca di interesse attraverso un menù a tendina presente sul report (sia per questo report, sia per il successivo è stato scelto come default il cliente Banca Popolare di Vicenza in quanto è il cliente più importante per Sec).

#### **2.4.4 Report 4: Volumi banche**

(Allegato 1, pag 49)

Se i primi tre report descrivono il fatturato, il quarto report si occupa, sempre in un'ottica di singolo cliente, dei volumi delle banche che abbiamo definito nel paragrafo 2 del capitolo 3.

Su questo report per l'analisi si è voluto un dettaglio maggiore a livello temporale, si è quindi optato per una visualizzazione mensile dei dati.

Anche in questo report si ha la possibilità di scegliere il cliente che si vuole analizzare.

Si ha poi la possibilità di scegliere il KPI di interesse. Attraverso una selezione multipla si possono vedere più indicatori contemporaneamente.

Per il grafico di questo report si è deciso di poter selezionare un solo indicatore alla volta. Questo perché ogni indicatore ha una scala di riferimento diversa, e mettendo più indicatori sullo stesso grafico si rischiava di interpretare in maniera errata i risultati.

#### **2.5 Gestione accessi personalizzati**

Nel progetto iniziale una delle fasi consisteva nella realizzazione di accessi personalizzati per poter permettere alla dirigenza di poter visualizzare i report creati in maniera autonoma.

In corso d'opera si è deciso di sospendere per un breve periodo questa fase. Si è scelto infatti, per i primi mesi, di fare da tramite e mandare i report ai manager, questo per capire le loro impressioni e capire, se eventualmente, ci siano da fare delle modifiche. Questo per poter dare gli accessi quando tutto è a regime al 100%.

#### **2.6 Manutenzione del Sistema**

Avendo strutturato il database in questa maniera il lavoro da svolgere per mantenere e aggiornare il sistema non risulta particolarmente difficile.

Ogni qual volta si vuole aggiornare i dati (per ora si pensa di aggiornarli mensilmente) è sufficiente effettuare queste operazioni:

- per aggiornare il flusso dei ricavi è sufficiente aggiungere i nuovi dati sotto i precedenti (se nell'estrazione da Sap si effettua un'estrazione che contiene anche i dati che sono già presenti nel database si possono sovrascrivere i dati su quelli precedenti). Le formule presenti nel foglio Excel cambieranno in automatico il segno delle fatture e inseriranno l'ID cliente corrispondente.
- per il flusso dei volumi bisogna aggiungere i nuovi dati sotto quelli del mese precedente (bisogna ricordarsi di aggiungere il mese a cui fanno riferimenti i dati appena inseriti). Dopo che la formula inserita nel foglio comporrà il nome dell'indicatore (la formula concatena il nome del materiale con quello del volume), bisogna eliminare gli indicatori che non sono di interesse.

Eseguite queste operazioni si può copiare il file nella cartella dove è stata creata la connessione tra Universo e database, e sostituire il file con quello aggiornato.

## **3. Considerazioni finali e strategie future**

Se la caratteristica principale di questo programma è la capacità di gestire grandi quantità di dati attraverso potenti query, una nota negativa è la grafica del programma che non è certamente delle più coinvolgenti. BO è adatto a rispondere a delle esigenze più pratiche che grafiche.

Volendo migliorare anche questo aspetto, per creare ad esempio un cruscotto aziendale, basterebbe integrare i report ottenuti con programmi, sempre offerti da BO, specializzati nella gestione di Dashboard o Tableau de Board, sicuramente più accattivanti dal punto di vista grafico.

I risultati ottenuti con i report creati rispecchiano comunque le esigenze iniziali, l'unica modifica che si è dovuta gestire in corso d'opera è stata la diversa scomposizione che si è data al fatturato.

L'idea di base era infatti quella di scomporre il fatturato in base alla riclassifica di budget corrispondente. La difficoltà di assegnare in maniera corretta la giusta riclassifica (dovuta alla mancanza di un sistema che riesca ad assegnarla automaticamente), senza correre il rischio di sbagliare l'analisi, ha fatto desistere (momentaneamente) verso la scomposizione che abbiamo adottato.

Possiamo individuare in questa esigenza di scomposizione del fatturato il prossimo obiettivo per migliorare i report.

Oltre a questa modifica, la volontà all'interno dell'ufficio è quella di ampliare la quantità di informazioni trattate con questo programma, si sta già pensando a altri flussi da mandare in esecuzione, uno di questi è il flusso relativo a tutti i progetti di Sec.

# **4. Conclusioni**

Dopo la prima parte dello stage prevalentemente teorica e molto utile per ambientarmi all'interno dell'ufficio di Pianificazione e Controllo ho avuto la possibilità di scegliere il progetto da svolgere per la tesi. Alternativa al progetto che ho scelto c'era la possibilità di dedicare questo elaborato alla creazione del sistema di coust account per i prodotti-servizi offerti da Sec, secondo la logica dell'ABC. Questo lavoro, che ho comunque svolto durante l'esperienza di stage, è stato sicuramente un lavoro complesso e impegnativo.

Il motivo per cui ho scelto questo progetto è stato duplice.

Innanzitutto la possibilità di approfondire il tema della Business Intelligence, argomento che mi ha sempre incuriosito e interessato. Lo studio di questa materia mi ha permesso infatti di ampliare le mie conoscenze teoriche ma soprattutto di scoprire un mondo veramente vasto a livello applicativo.

In secondo luogo la possibilità di gestire in prima persona il progetto (possibilità che non avrei potuto avere se avessi scelto un altro argomento). Ringrazio Angelo e Giulio per avermi dato questa opportunità molto importante oltre che da un punto di vista lavorativo anche da un punto di vista di crescita personale.

Alla luce dei risultati ottenuti, sia lavorativi che personali, non posso che giudicare positivamente il lavoro di questo elaborato.

# **ALLEGATO1**

# Fatturato e Kpi Banche Sec

(numeri puramente dimostrativi)

Fatturato SEC - dettaglio banche

#### ultimo aggiornamento: 26/08/11 14:01

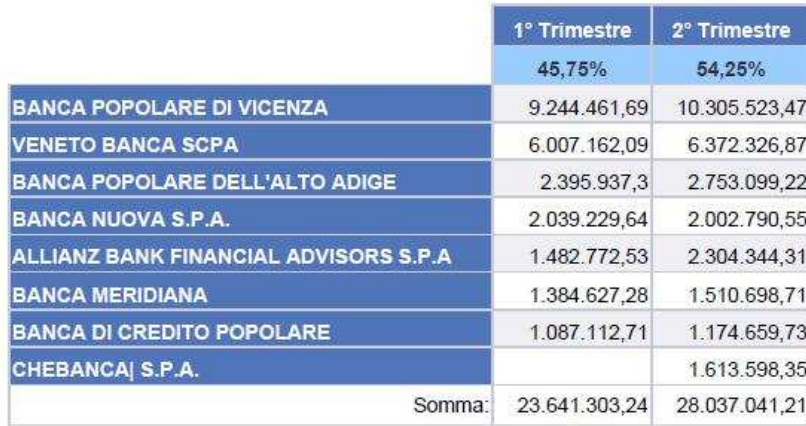

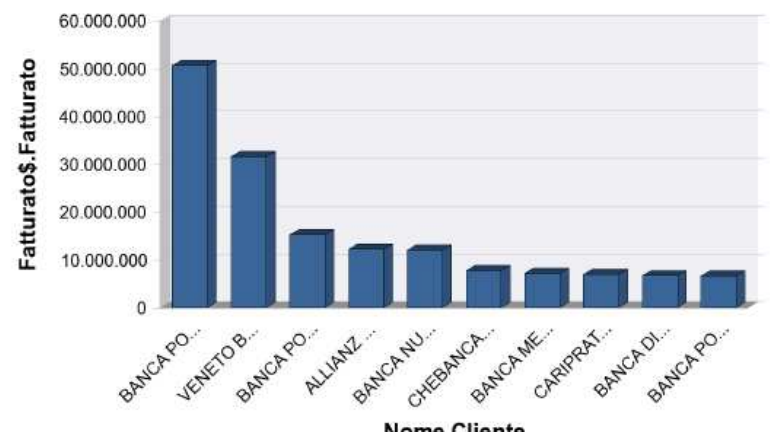

**Nome Cliente** 

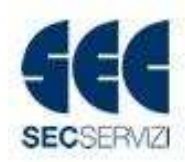

# Fatturato SEC - dettaglio Co.Ge

# ultimo aggiornamento: 26/08/11 14:01

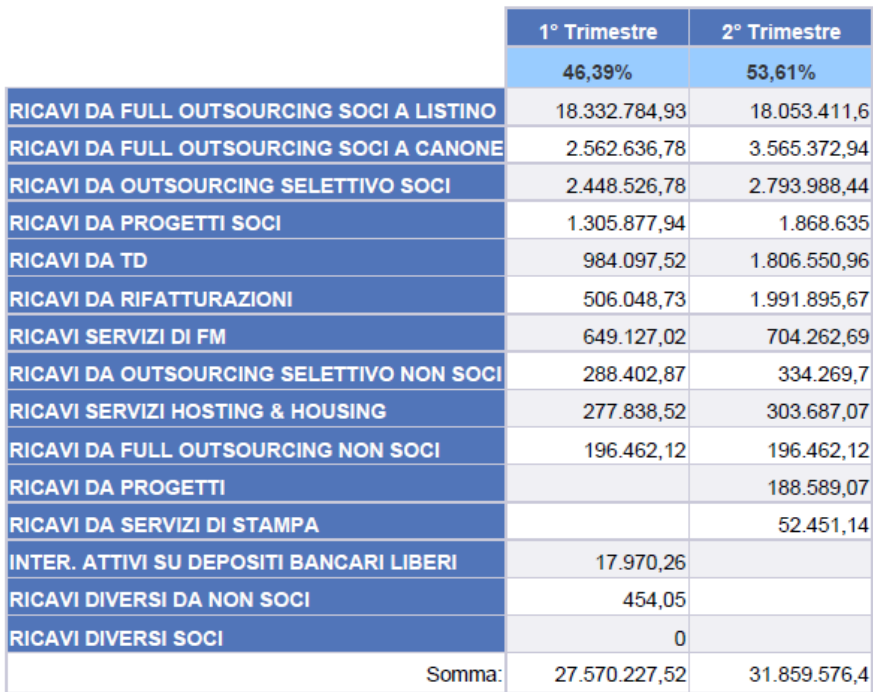

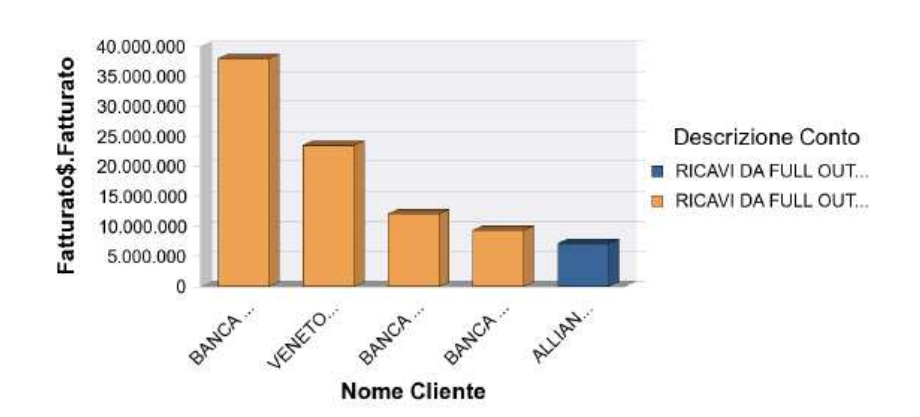

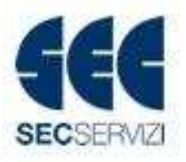

# Fatturato:<br>BANCA POPOLARE DI VICENZA

# ultimo aggiornamento: 26/08/11 14:01

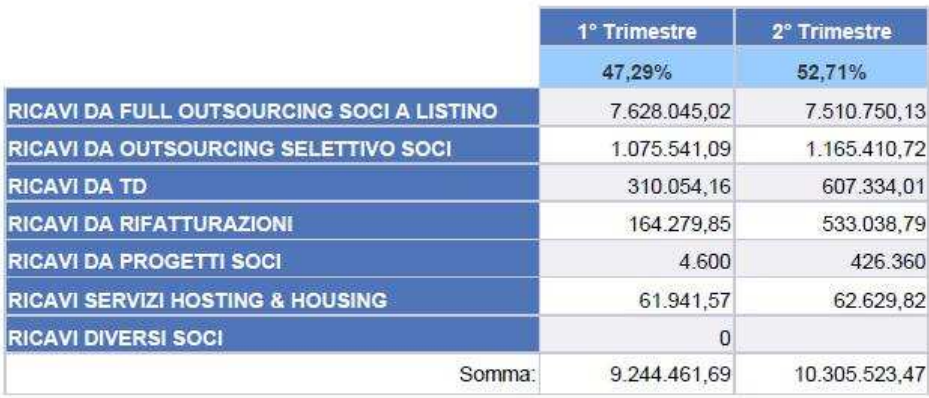

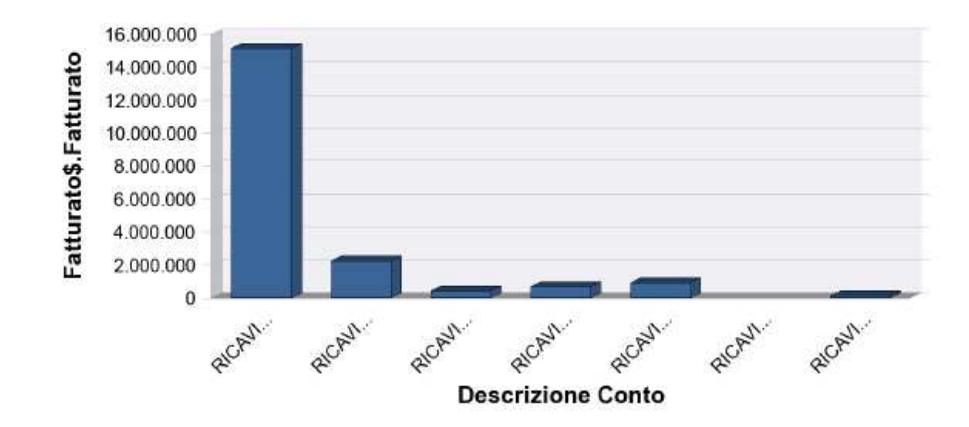

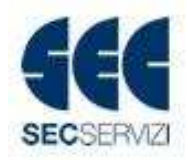

Volumi: ultimo aggiornamento: ALLIANZ BANK FINANCIAL ADVISORS 26/08/11 14:01

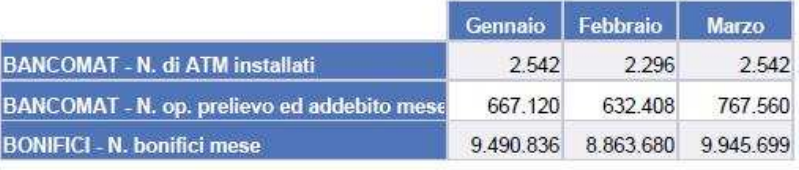

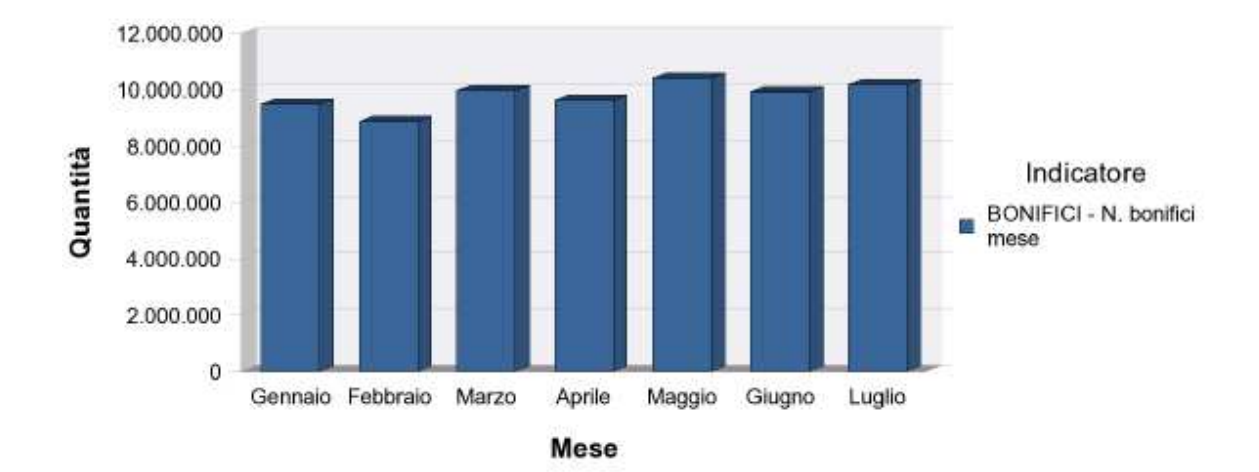

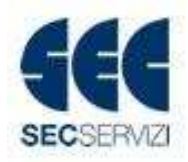

# **BIBLIOGRAFIA**

*Sistemi per la gestione dell'informazione; Marco Tagliavini, Aurelio Ravarini, Donatella* Sciuto, Apogeo 2003

*I sistemi informativi in azienda;* Franco Miotto, Franco Angeli; 2003

*Il valore dell'Information tecnology;* a cura del club per le tecnologie dell'informazione; Isedi

*Il Valore dell'Informazione in Azienda; Ruggiero Cristallo; Business Online 2005* 

*Sistemi informativi e aziende in rete;* Giampio Bracchi, Chiara Francalanci, Gianmario Motta; Mc graw-hill

L'evoluzione dei Sistemi di Business Intelligence; Paolo Pasini, Angela Perego, Massimo Erba; Egea

*Bilancio Sec Servizi 2010* 

*Dal controllo di gestione al Corporate Performance Management: che cosa sta cambiando;* articolo per Tagetik (software per processi di business) a cura di Massimo Solbiati, Gianluca Meloni

*Relazione sul data warehouse e sul data mining;* Dr. Giuseppe Chiumeo

*Guida utenti Web Intelligence* 

*Guida utenti Designer* 

# **SITI CONSULTATI**

http://www.Sap.com

http://www.sdabocconi.it/it/ricerca/osservatori/osservatorio\_sulla\_business\_intelligence

http://www.osservatori.net/web/osservatori

http://www.Treccani.it

http://it.wikipedia.org

http://www.businessonline.it

http://nuke.intelligencebusiness.it

# **RINGRAZIAMENTI**

Arrivato a questo punto pensavo di aver scritto la parte più difficile, mi accorgo invece di quanto arduo sia trovare il modo per ringraziare in venti righe tutte le persone che mi sono state vicine in questi 3 anni.

Il primo grazie va ai miei genitori, per avermi sempre sostenuto, specialmente nei momenti difficili di questo percorso; ma soprattutto li ringrazio per avermi dato la possibilità di continuare a coltivare la mia passione per la musica durante gli studi universitari, nonostante le difficoltà per sostenere economicamente queste due attività.

Ringrazio poi mio fratello Daniele per avermi prestato la macchina anche se lui era dall'altra parte del mondo (e perché sicuramente me la presterà ancora nel caso mi servisse), e mia sorella Eleonora per tutte gli spuntini che mi ha preparato e per essere stata la mia "antistress" quando stavo studiando per un esame difficile.

Il secondo grazie va a Sec, ma soprattutto all'ufficio di Pianificazione e Controllo di gestione, ringrazio Angelo, Giulio, Serena, Nicoletta ed Elisabetta, per la loro professionalità, per l'aiuto e i consigli che ho ricevuto e per avermi fatto prendere il vizio del caffè alla mattina, se come dice l'imprenditore scozzese Andrew Carnegie, "C'è davvero poco successo là dove mancano le risate", non posso che definire la mia esperienza in Sec un grande successo.

Il terzo grazie va alla Facoltà di Scienze Statistiche, per avermi permesso di vivere questa esperienza di studio e di vita all'interno di un ambiente sereno e professionale, e al professore Marco Ciabattoni che mi ha seguito nella stesura della tesi.

Il quarto grazie va ai miei amici, rigorosamente in ordine alfabetico: Anna, Daniele (nonché fratello), Denny, Federica, Marco e Riccardo, per tutte le serate trascorse insieme, per aver sopportato le mie "sparate" nei momenti di stanchezza e per avermi sempre rallegrato il morale, non potrei sperare di avere amici migliori.

Il quinto grazie va a tutte quelle persone che non ho menzionato ma che in qualsiasi modo mi hanno aiutato al raggiungimento di questo traguardo, grazie e scusate se non vi ho citato direttamente ma ricordarsi di tutti è davvero difficile.

Voglio infine ringraziare me stesso, non mi è possibile sapere cosa sarebbe successo se avessi intrapreso altri percorsi, so però tutto quello che mi è accaduto grazie a questa esperienza e questo mi basta per dire che ho fatto la scelta giusta.